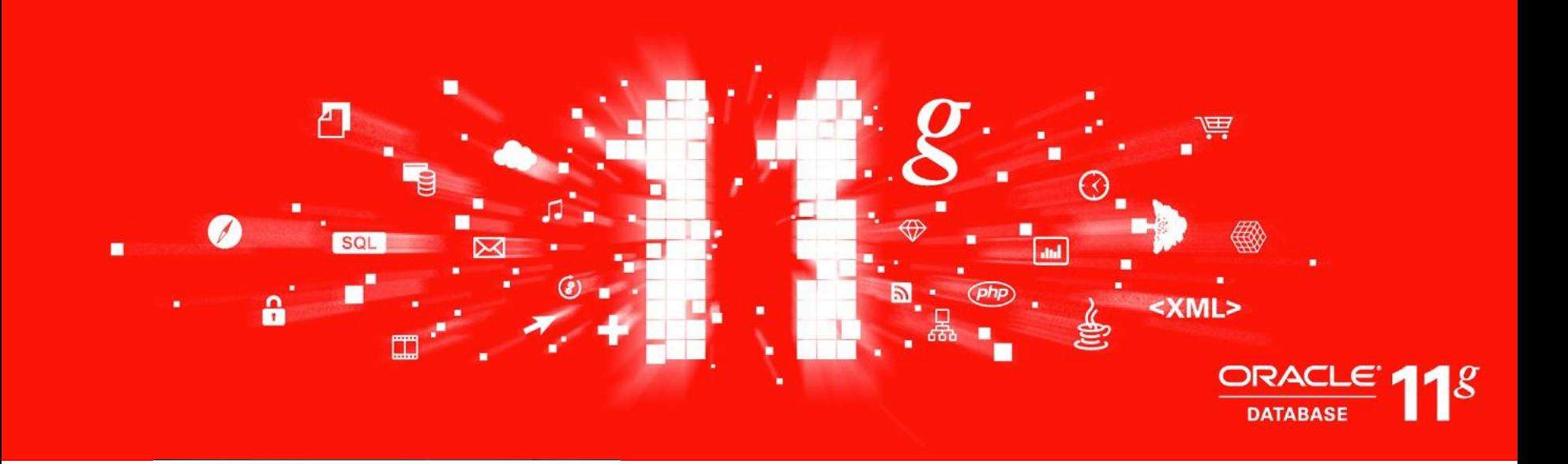

## **ORACLE®** 甲骨文

#### **Oracle SQL Developer** 和 **SQL Developer Data Modeler**

韩锷春 甲骨文大中华区开发者计划 高级经理

 以下内容旨在概述我们产品总的发展方向。该内容仅 供参考,不可纳入任何合同。该内容不构成提供任何材 料、代码或功能的承诺,并且不应该作为制定购买决策 的依据。此处所述有关 Oracle 产品的任何特性或功能 的开发、发布以及相应的日程安排均由 Oracle 自行决 定。

# **Oracle SQL Developer 3.0**

- **DBMS Scheduler**
- **Query Builder**
- 数据库迁移
- 集成的空间支持
- **PDF** 文件支持
- **DBA** 导航器
- 模式浏览器
- 扩展的调优支持
- 扩展的单元测试
- **PL/SQL** 更新
- 导入和导出更新
- 集成的 **Data Miner** 支持

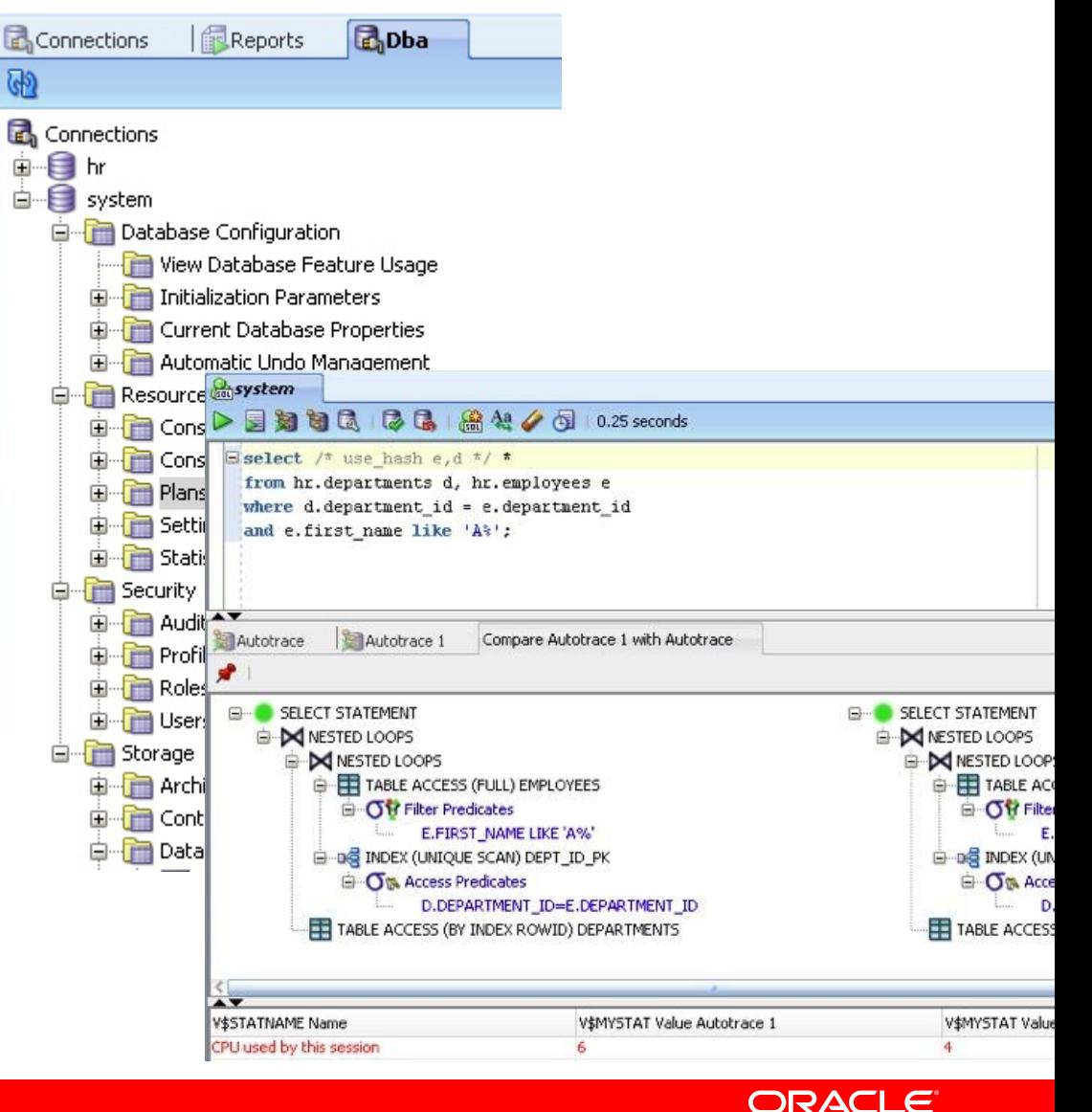

田骨文

# **PL/SQL** 单元测试

- 通过一个或多个实现创建测试
- 构建测试组
- 运行测试报告
- 将可重用组件保存在一个库中
- 构建静态和动态查找
- 通过一个信息库支持多个用户
- 构建代码范围统计
- 从命令行运行测试
- 以任何数据库为目标

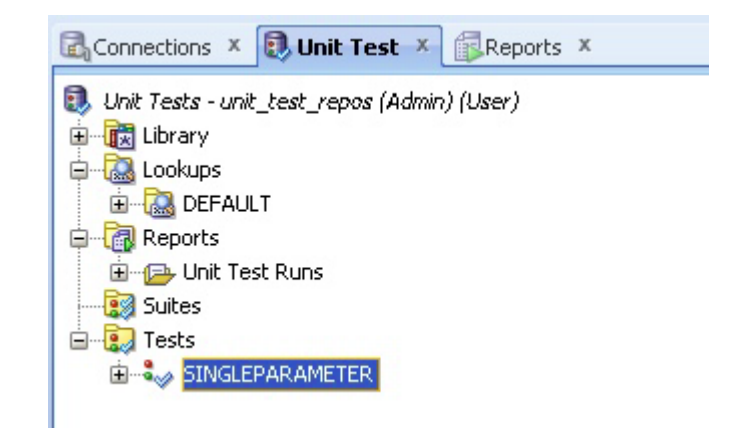

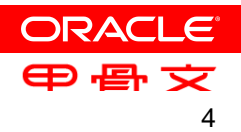

更新了数据网格

- 浏览表和视图数据网格
	- 筛选、排序
- 上下文菜单提供
	- 单记录视图
	- 重复的行
	- 行计数
	- 将网格保存为报告
	- 高亮显示数据
- 管理列
	- 重新排序
	- 隐藏和显示列
	- 数据筛选器
- 跟踪消息日志中的更新
- 撤销筛选器
- 数据网格中的单值更新
- 清除网格设置

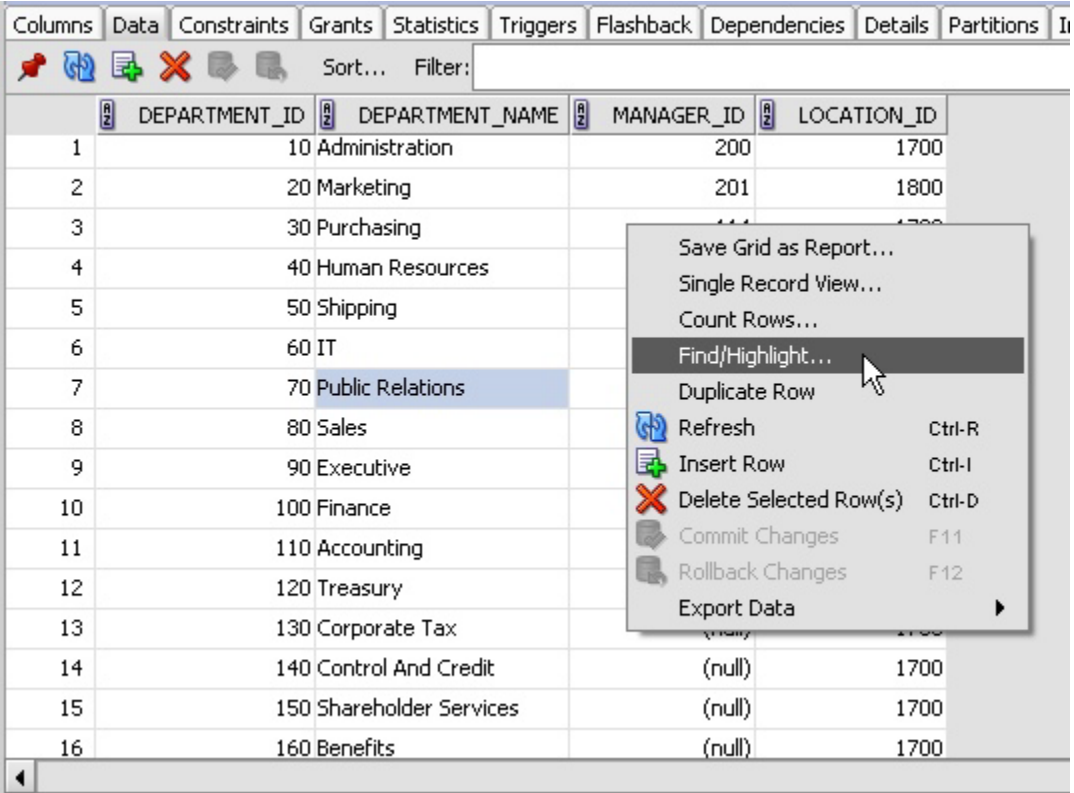

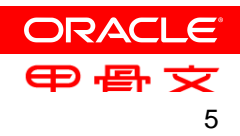

## 模式浏览器

- 替换对象浏览器视图
- 选择和筛选对象类型
- 选择和筛选用户
- 增加的客户端筛选条件

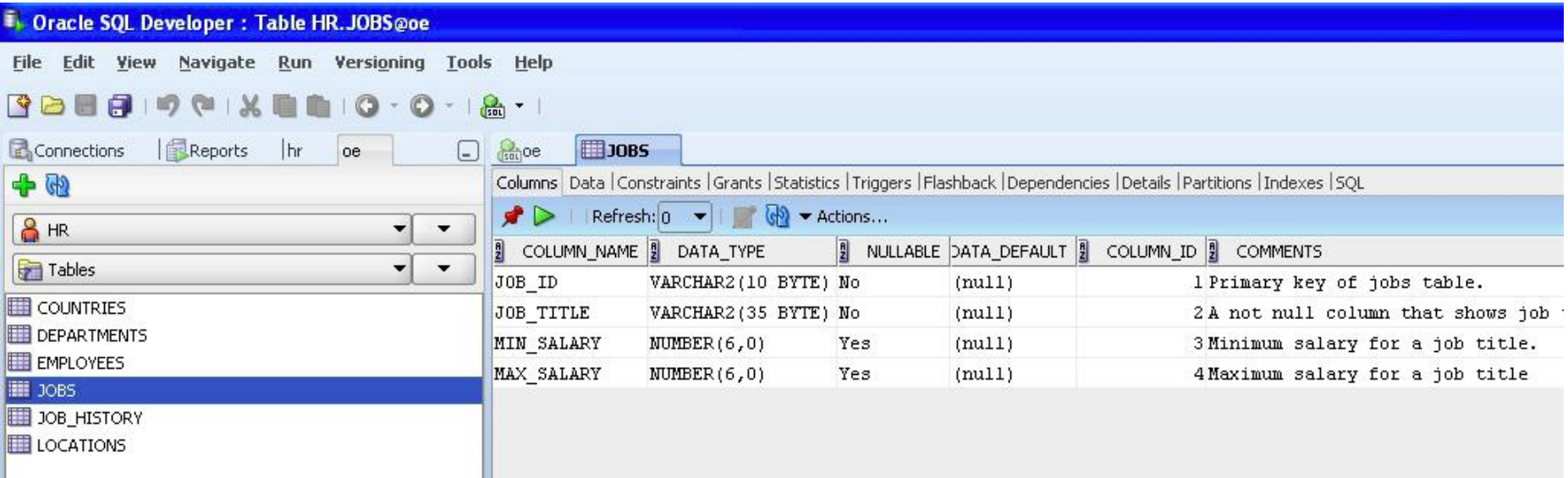

**ORACLE** 甲骨文

# **Query Builder**

- 替换现有查询构建器
- 与 **Worksheet** 集成
- 支持
	- 多对象选择
	- **Query Builder**  与 **Worksheet** 间相互切换
	- **Aggregates** 、**Alias** 、**Order By** 、**Group By** 、**Where** 等子句
	- 重复的表
	- **Union** 、**intersect** 、**minus** 和子查询运算

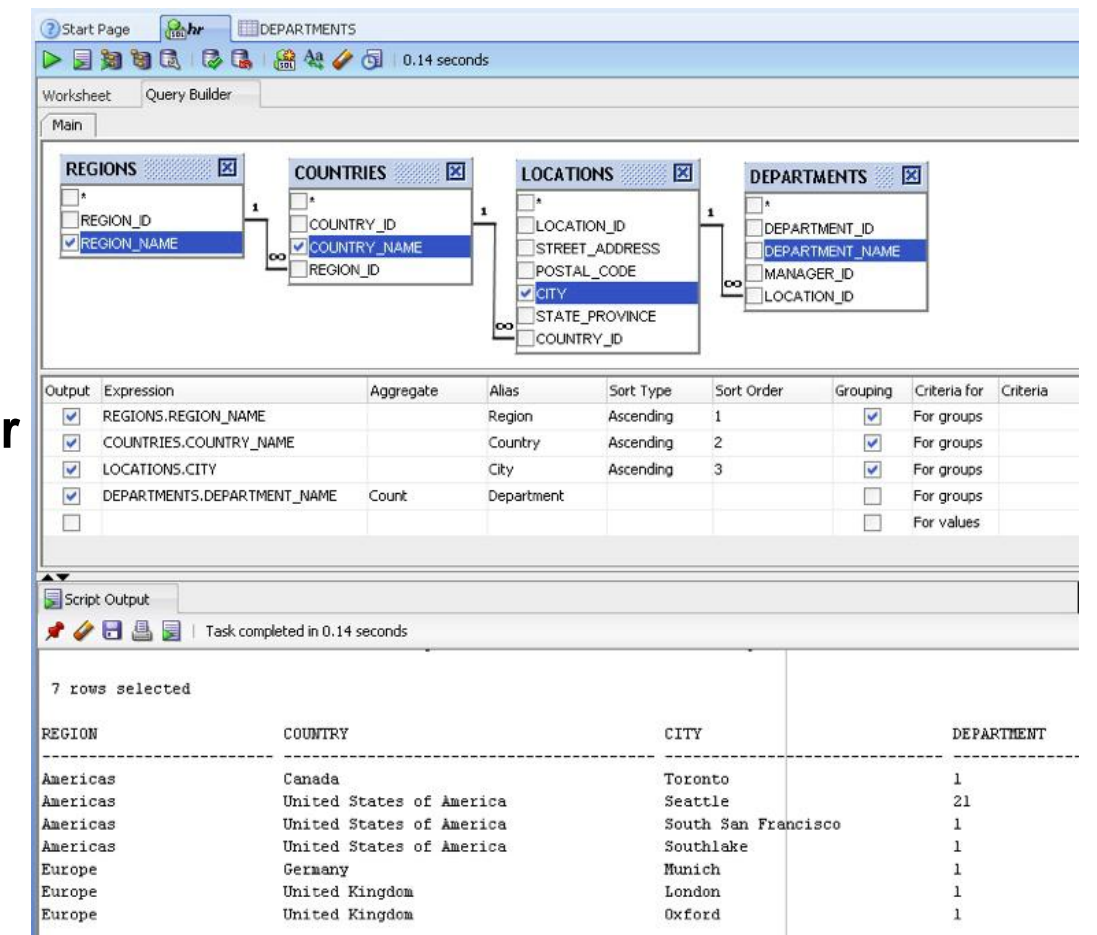

7

# **PL/SQL** 更新

- 调试 **PL/SQL** 标记文件
- 通过参考游标运行和调试过程

– 显示参考游标数据

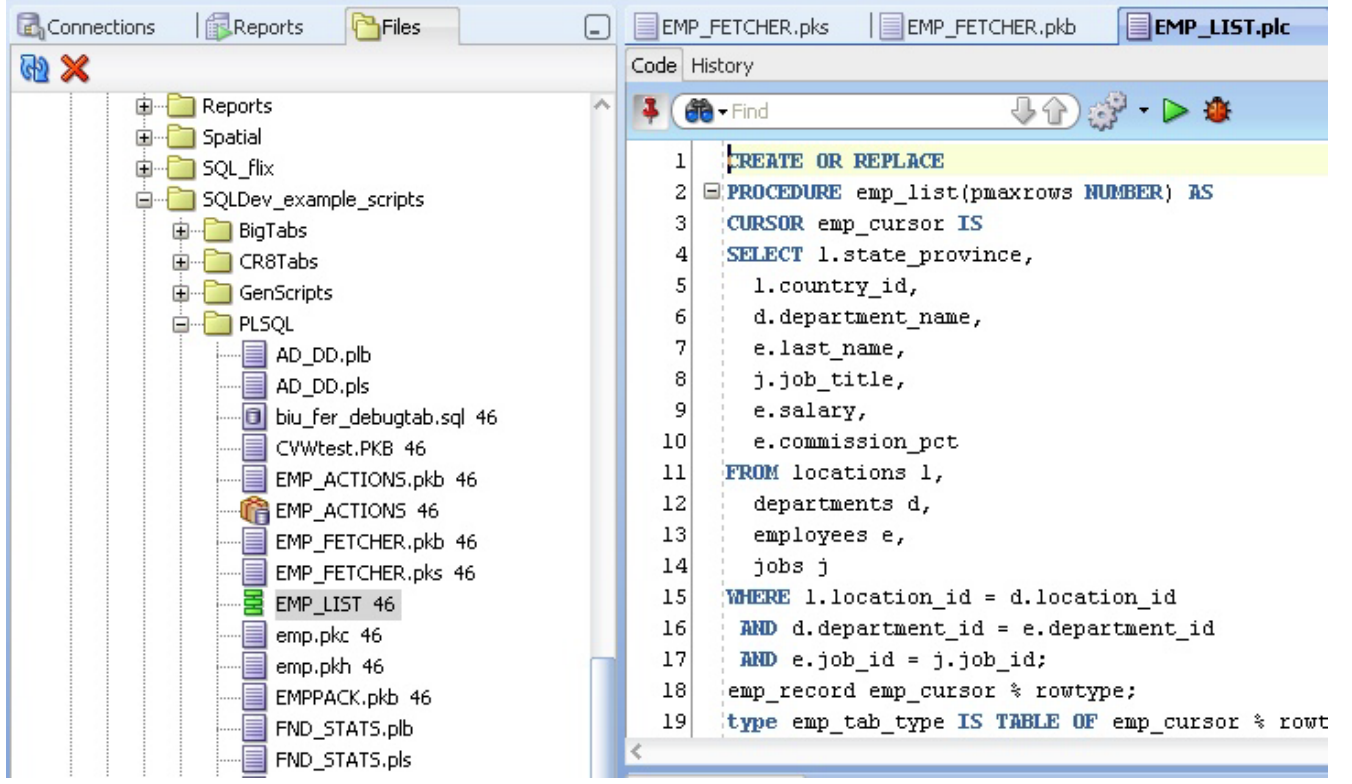

**ORACLE** 甲骨文

#### 卸载(导出)数据

- 卸载模式、所选对象类型或所选对象的元 数据和数据
- 可定制的用户界面
- 可配置的元数据和 数据格式选项
- 可选择输出至一个或 多个文件和目录
- 设置分隔符、围隔符、 记录结束符、编码和 文件头

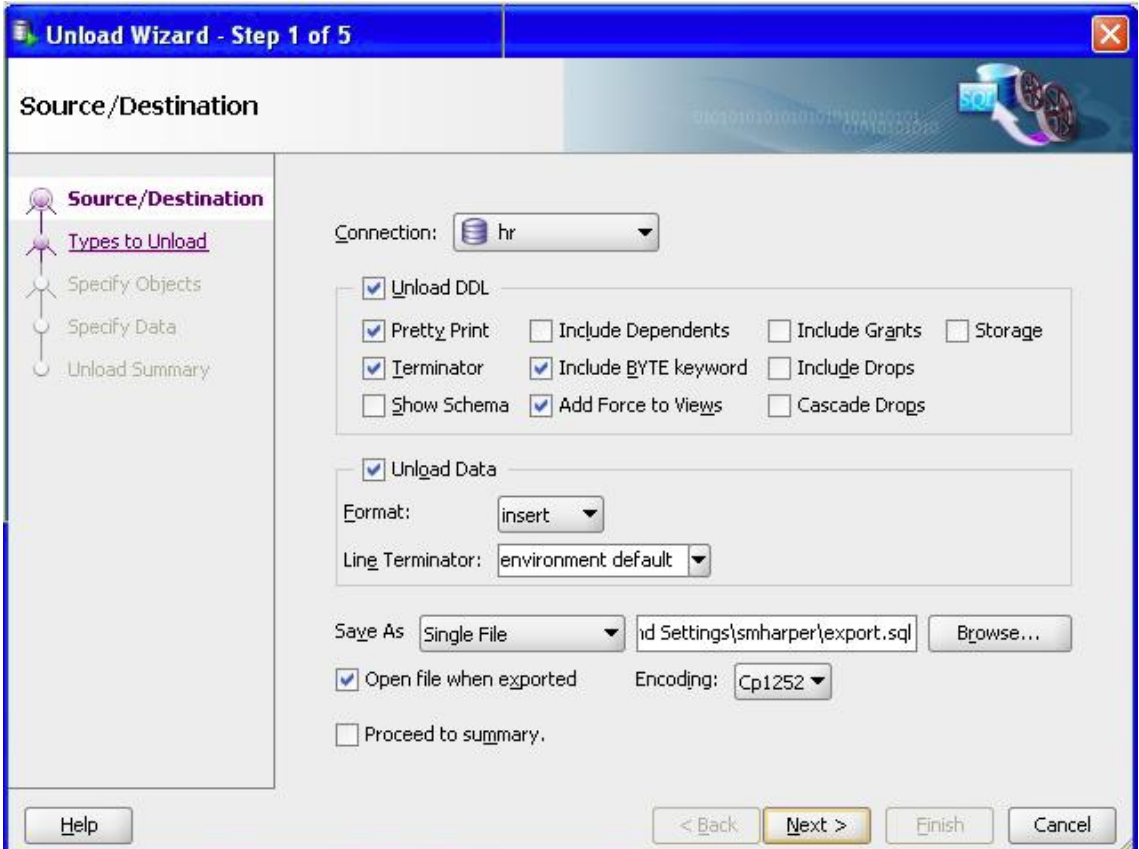

**ORACLE**® 甲骨文

# 导出为 **PDF**

- 新数据格式支持 **— PDF**
- 使用首选项配置 **PDF** 文件格式
- 可定制布局
- 提供加密和密码保护 等安全功能
- 可选择包含 **BLOB**,如 图像、视频、电子表格

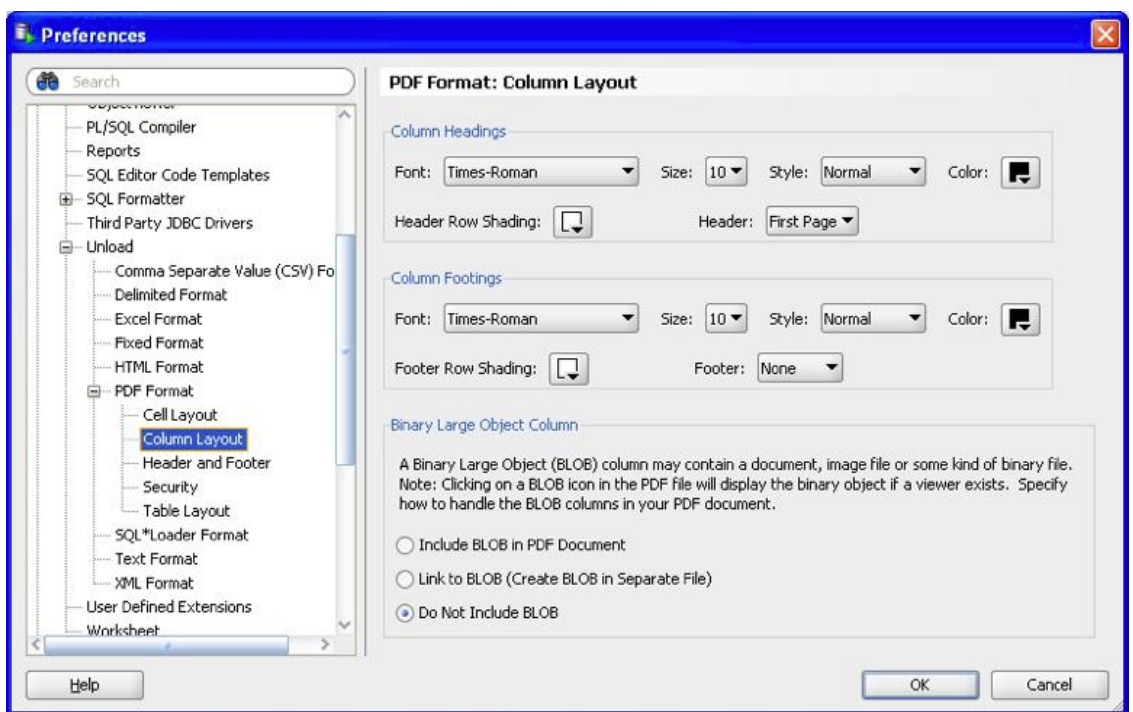

ORACLE® 甲骨文 导入(加载)数据

- 各种加载方法
	- 插入和插入脚本
	- 外部表格、暂存 外部表格
	- **SQL\*Loader**
- 可定制的用户界面
- 可为文件指定分隔符 、 围隔符、记录结束符 、 编码和文件头
- 动态数据预览实现在定义 变化时可以看到文件的变化

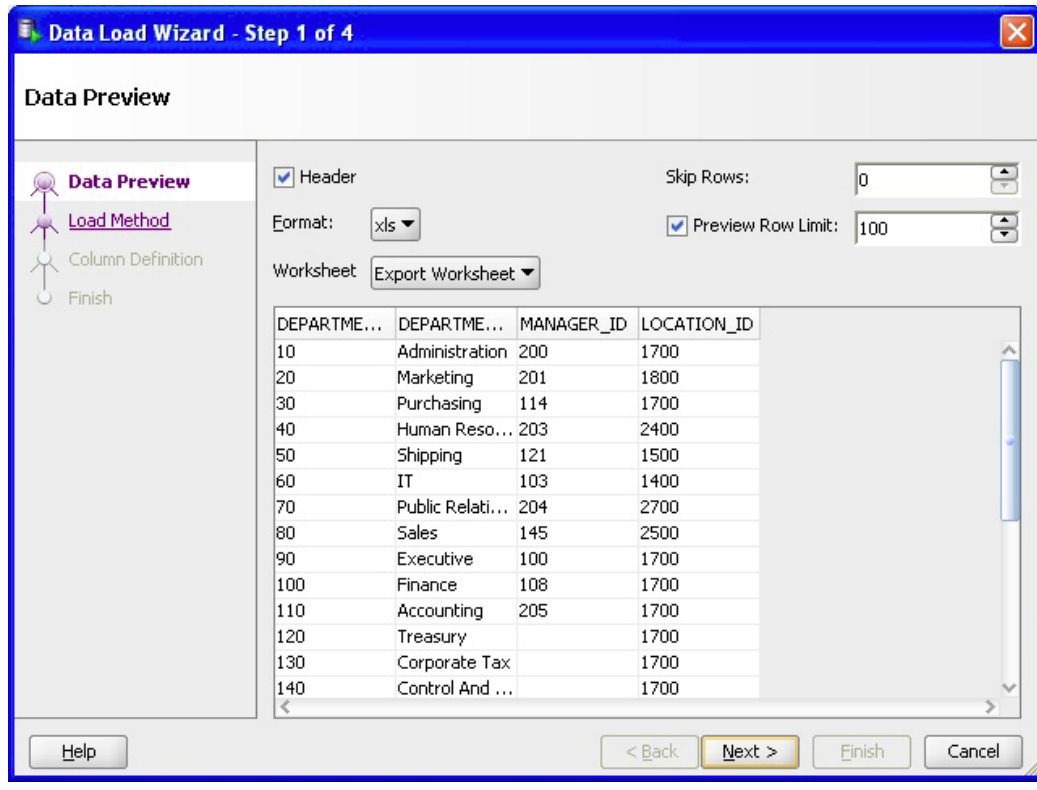

**ORACLE** 甲骨文 11

### 单元测试更新

- 增强的多用户支持
- 增加了对抽象数据类型的支持
	- **PL/SQL** 变长数组
	- **PL/SQL** 嵌套表
	- **PL/SQL** 关联数组
	- 参考游标
- 多个 **startup** 和 **teardown**
- 清除运行结果
	- 所有结果
	- 部分结果

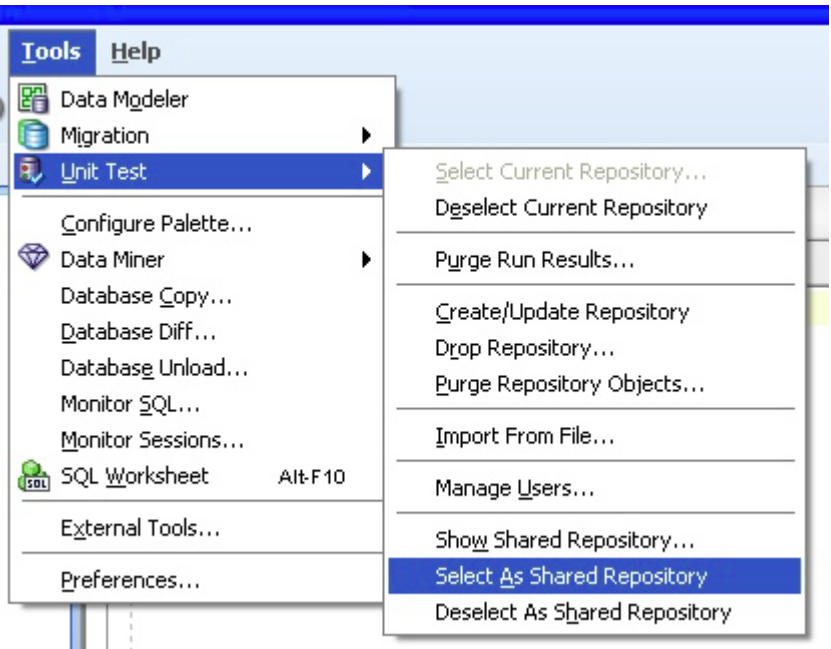

**ORACLE** 甲骨文

# **DBA** 导航器

- 浏览和维护数据库配置
- 使用资源管理器查看和管理数 据库
- 浏览、更新和创建安全选项
- 更新和查看存储对象
- 创建用户和角色

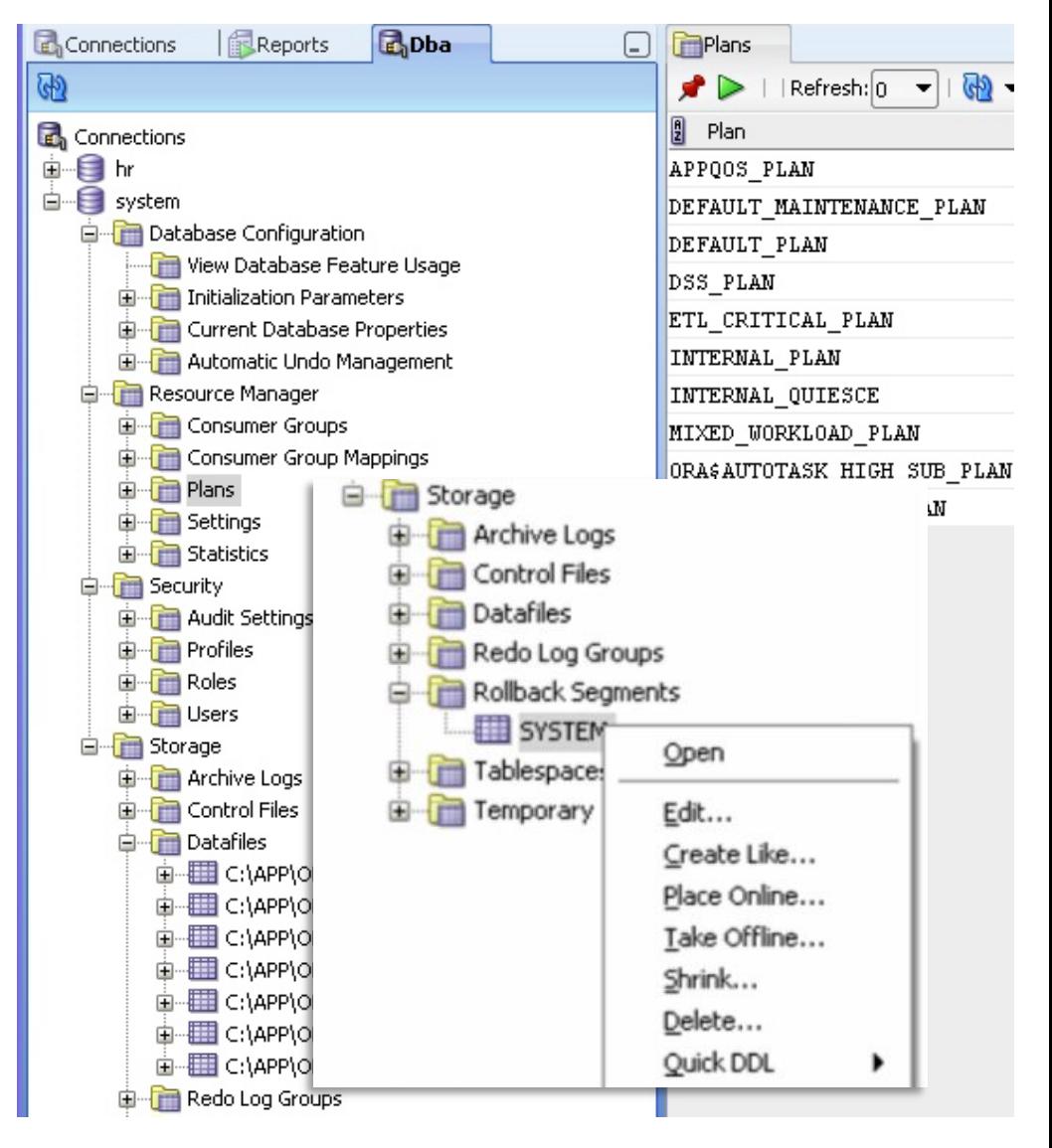

# 扩展的调优支持

- 当前的调优支持包括
	- 监视 **SQL**
	- **PL/SQL** 层级分析器
	- 解释计划
	- 自动跟踪
- **SQL Developer 3.0**
	- **SQL Tuning Advisor**
	- 解释计划使用的比较工具

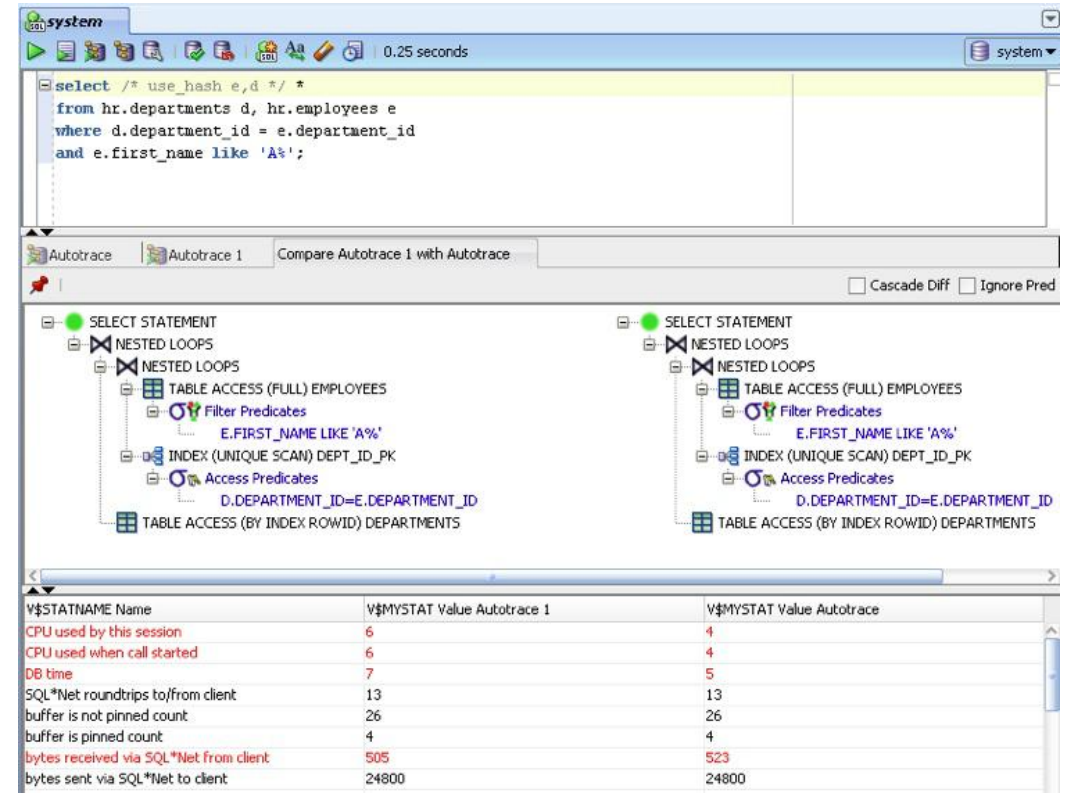

# **SQL Tuning Advisor**

#### • 需要 *advisor* 和 *administer SQL Tuning set* 权限

- 查看所有建议或选择个别组件
	- 统计信息陈旧**/**缺少
	- 生成详细的 **SQL Profile**
	- 手工重构 **SQL**
	- 使用索引

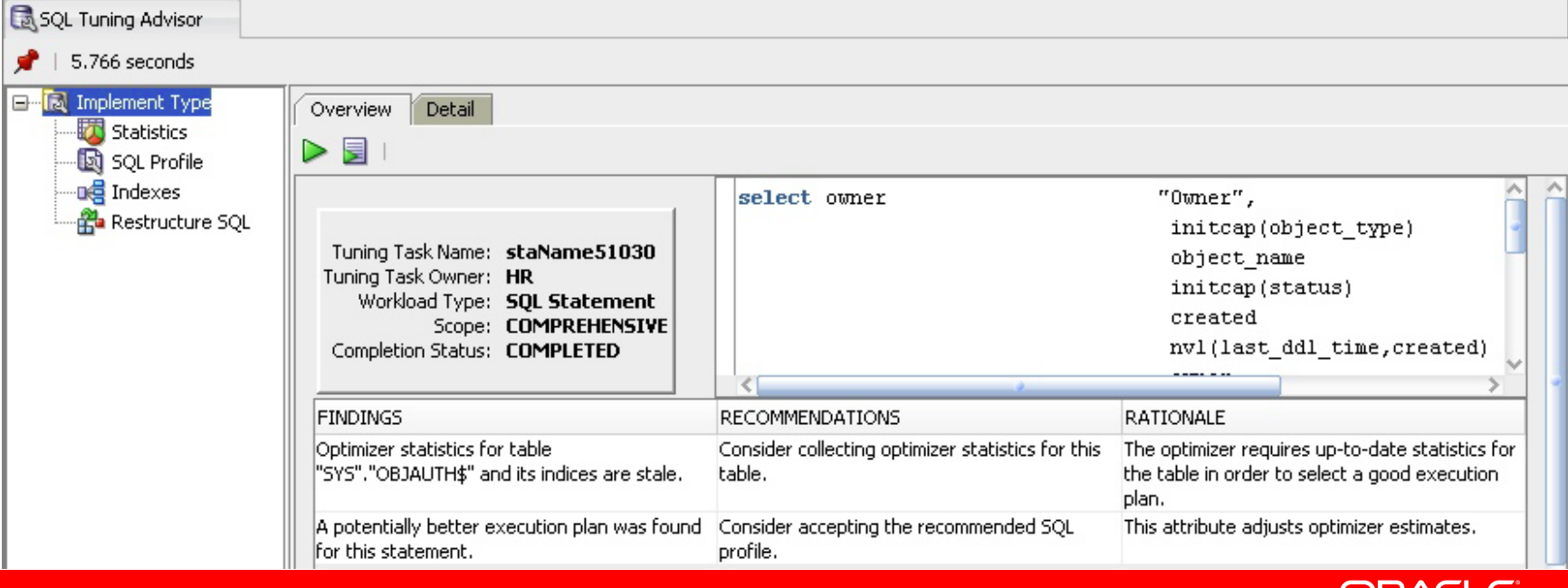

骨文

Ð

## 比较解释计划和自动跟踪结果

#### • 比较两个查询的结果

#### – 收集第一个查询的解释计划**/**自动跟踪结果

- 锁定结果
- 修改查询
- 收集第二组 解释计划结果
- 比较解释计划

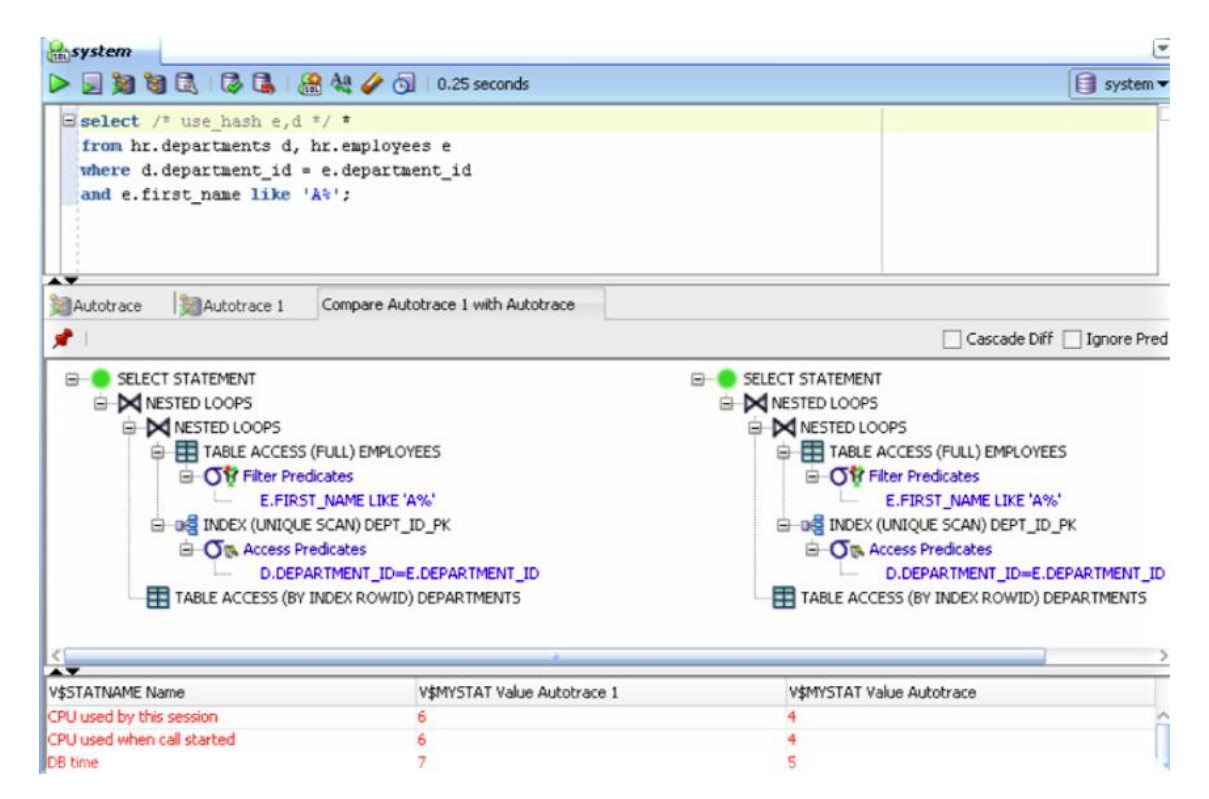

# **DBMS Scheduler**

- 通过 **DBMS Scheduler** 您可以控制 **各任**务发生的时间和地点
- **Scheduler** 节点提供
	- 任务链
	- 凭证
	- 作业和作业类
	- 程序
	- 任务计划
- 设计编辑器视图提供 图形化显示

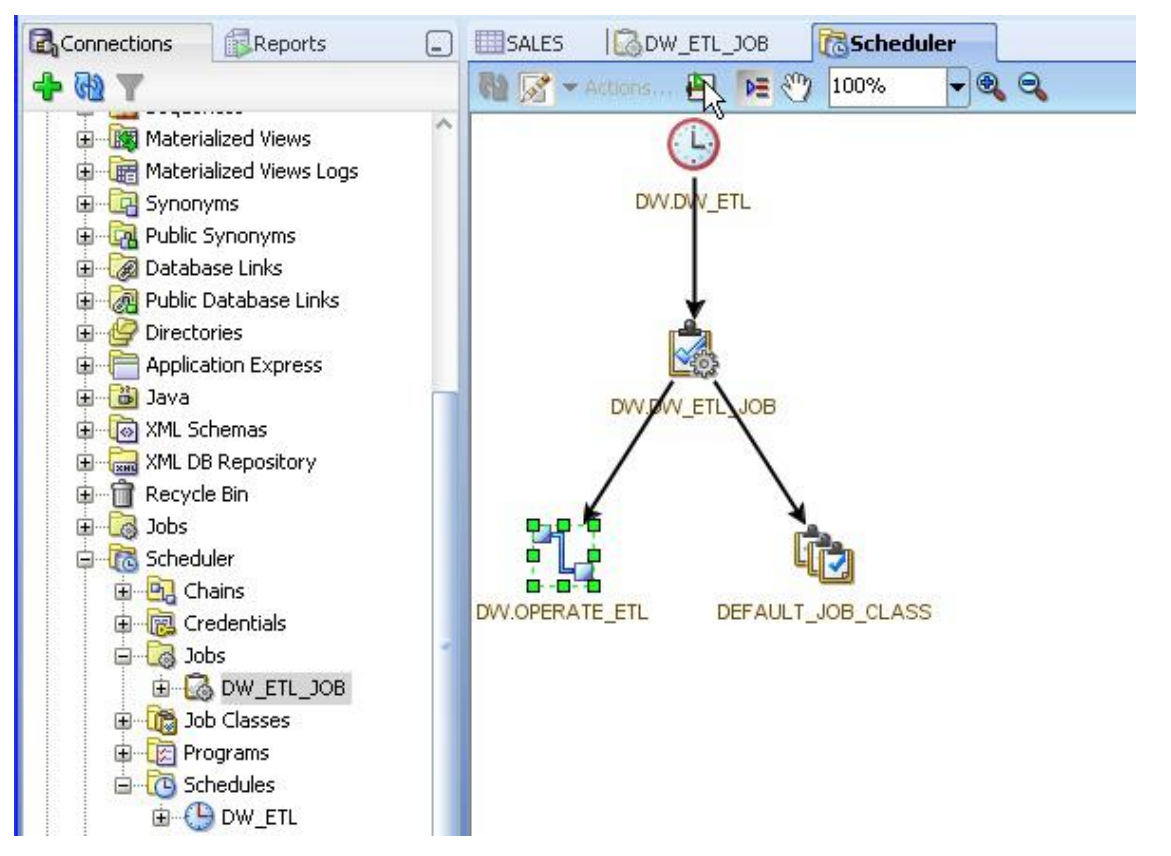

# 数据库迁移项目

- 迁移导航器支持第三方数据库迁移
- 复制到 **Oracle**
	- 右击鼠标,然后复制到数据库连接

B,

- 服务器捕获支持多数据库
- 迁移向导
	- 为迁移提供全程指导
- 命令行支持
	- 所有迁移功能
- 迁移报告
	- 项目评估**/**服务器分析
	- 转换问题
	- 数据质量指标
	- 目标对象验证
- 客户端应用程序扫描
	- 识别应用程序对第三方数据库的调用

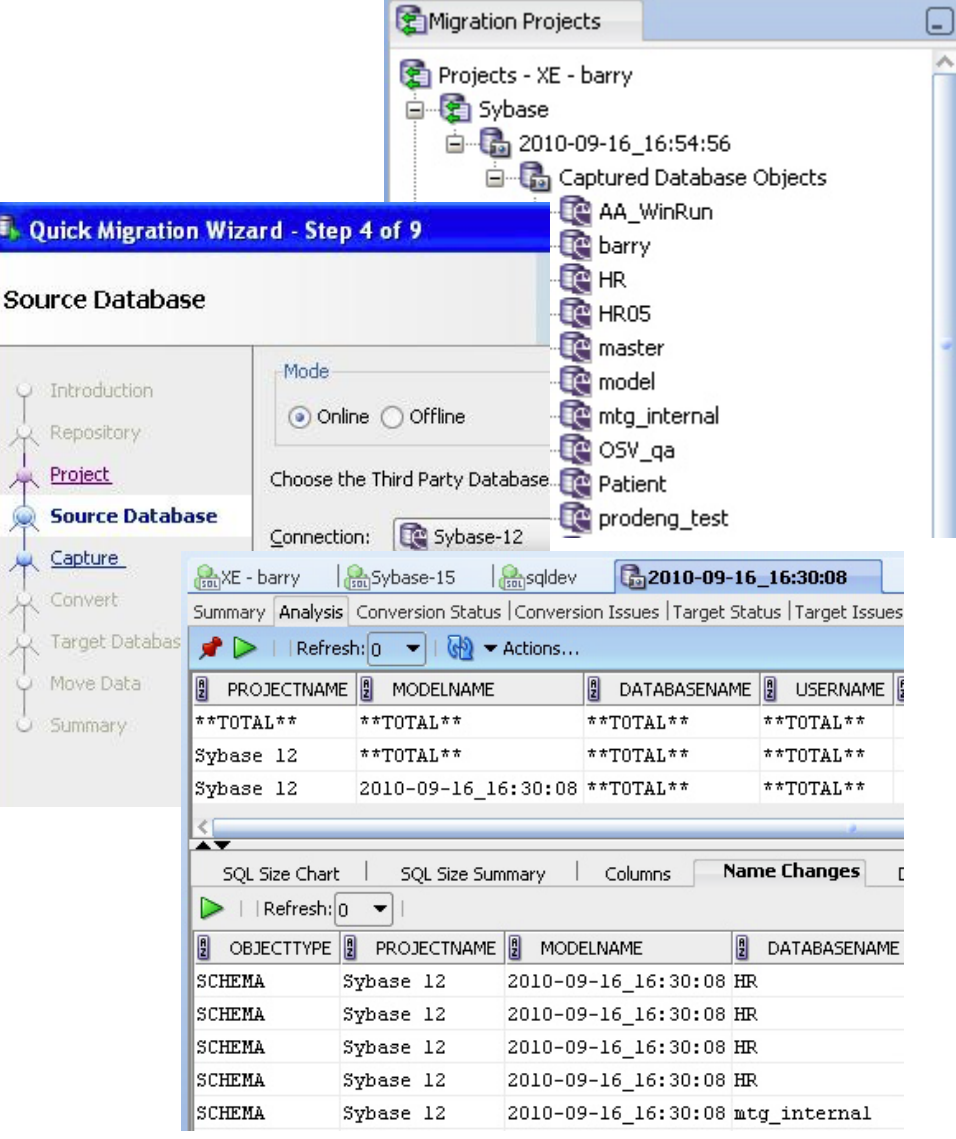

**ORACLE** 甲骨文

# **SQL Developer 3.0** 中的 **TimesTen** 支持

- 浏览、编辑、创建、修改 **TimesTen** 数据库对象(包 括用户)
- **In-Memory Database Cache**
	- 创建**/**删除**/**更改缓存组
	- 加载**/**卸载、清除、刷新缓存数据
- **PL/SQL** 支持
	- 创建**/**替换**/**删除、编辑、编译、运行和导出过程**/**函数**/**程序包
- 显示 **SQL** 执行计划, 更新表和列统计
- 使用 **SQL Worksheet** 执行 即席 **SQL** 查询,执行 **TimesTen** 内置过程和 **ttIsql** 命令
- 运行预定义的数据库和 对象报告
- 同时处理 **TimesTen** 和 **Oracle** 中缓存的数据

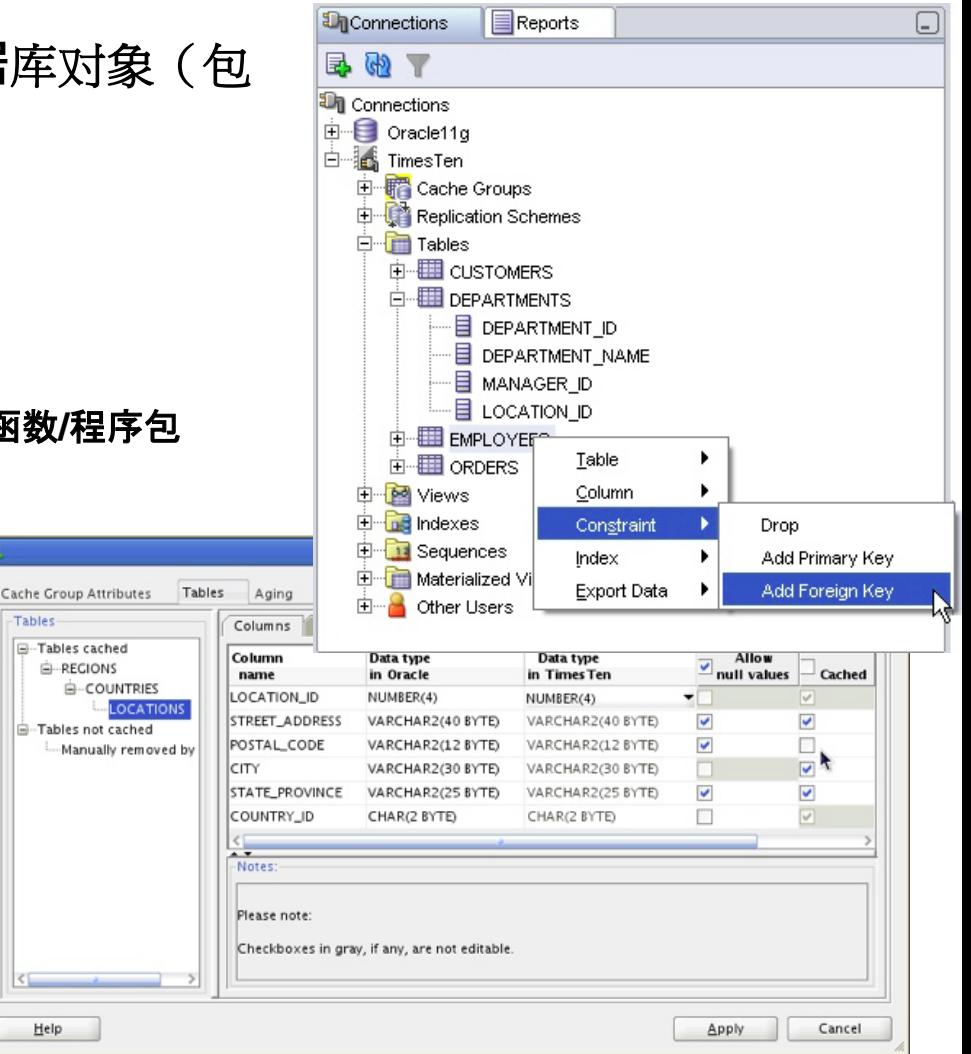

# **SQL Developer 3.0** 中的 **Oracle Data Miner**

- 面向数据分析人员的图形化用户界面
- 构建和评估数据 挖掘模型
- 应用预测模型
- 共享分析工作流
- 部署 SQL, 应用代码 和脚本
- 预测客户行为
- 识别关键要素
- 预测随后可能会出现的产品
- 客户剖析
- 检测欺诈和异常
- 挖掘**"**文本**"**和非结构化数据

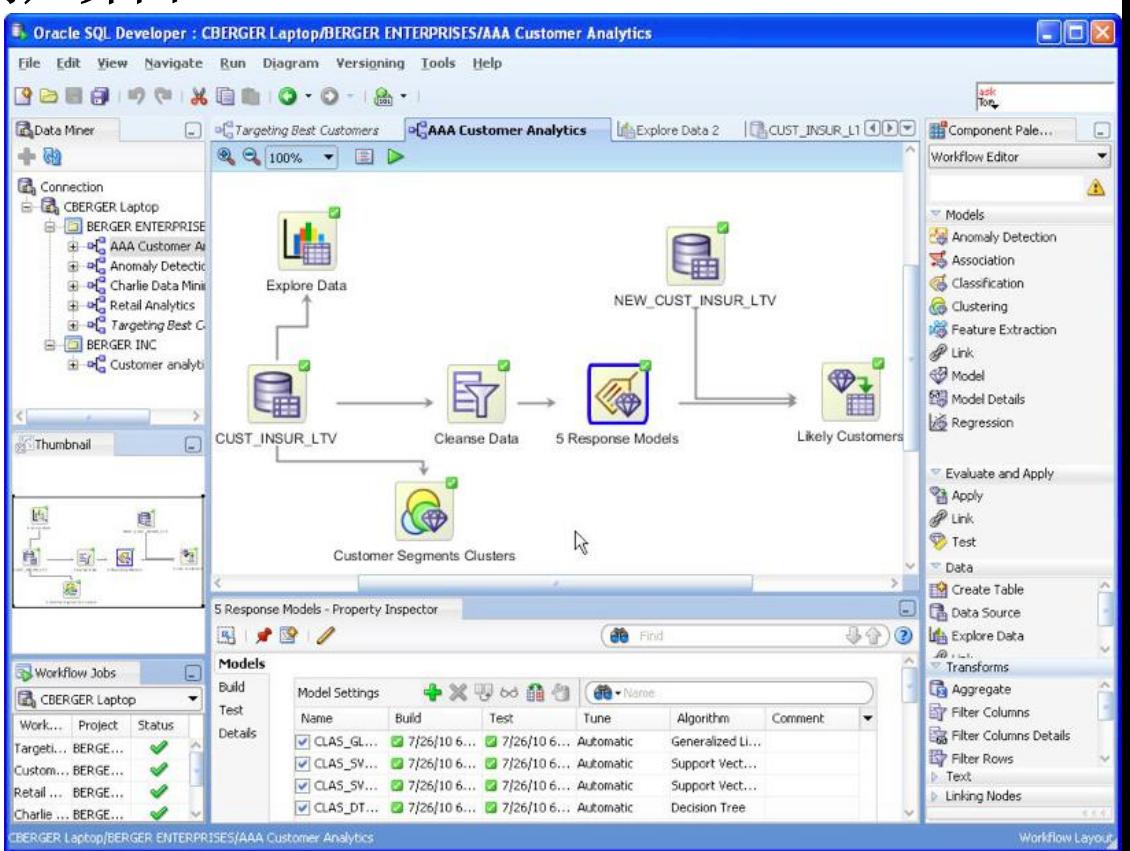

ORACLE

Ð

## **Data Modeler Viewer**

- 只读查看器
- 打开在 **SQL Developer Data Modeler** 中创建的任意数据 模型
- 所有属性都可以从对话框查看
- 通过拖放创建即席图表

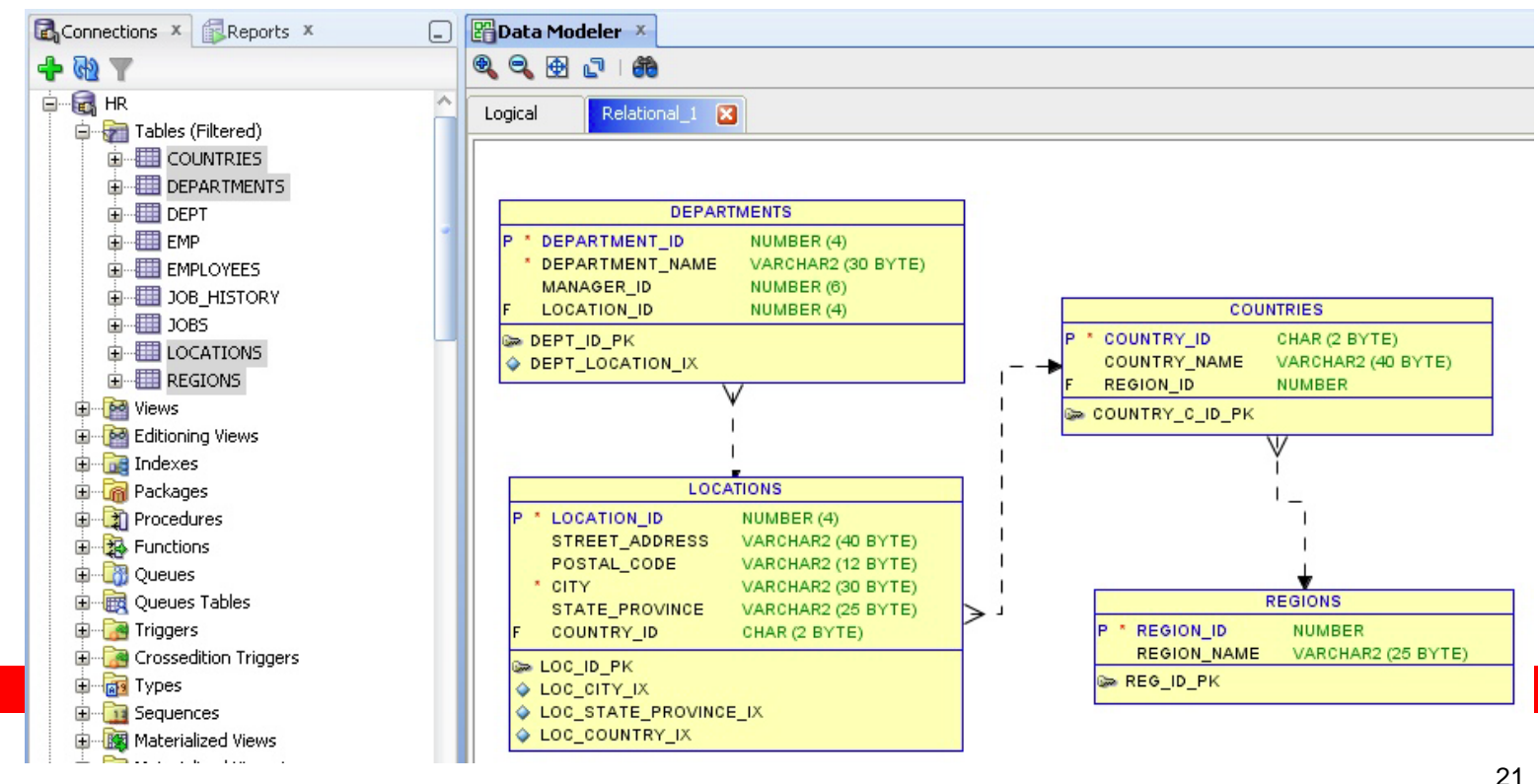

# 管理 **Oracle Spatial** 信息

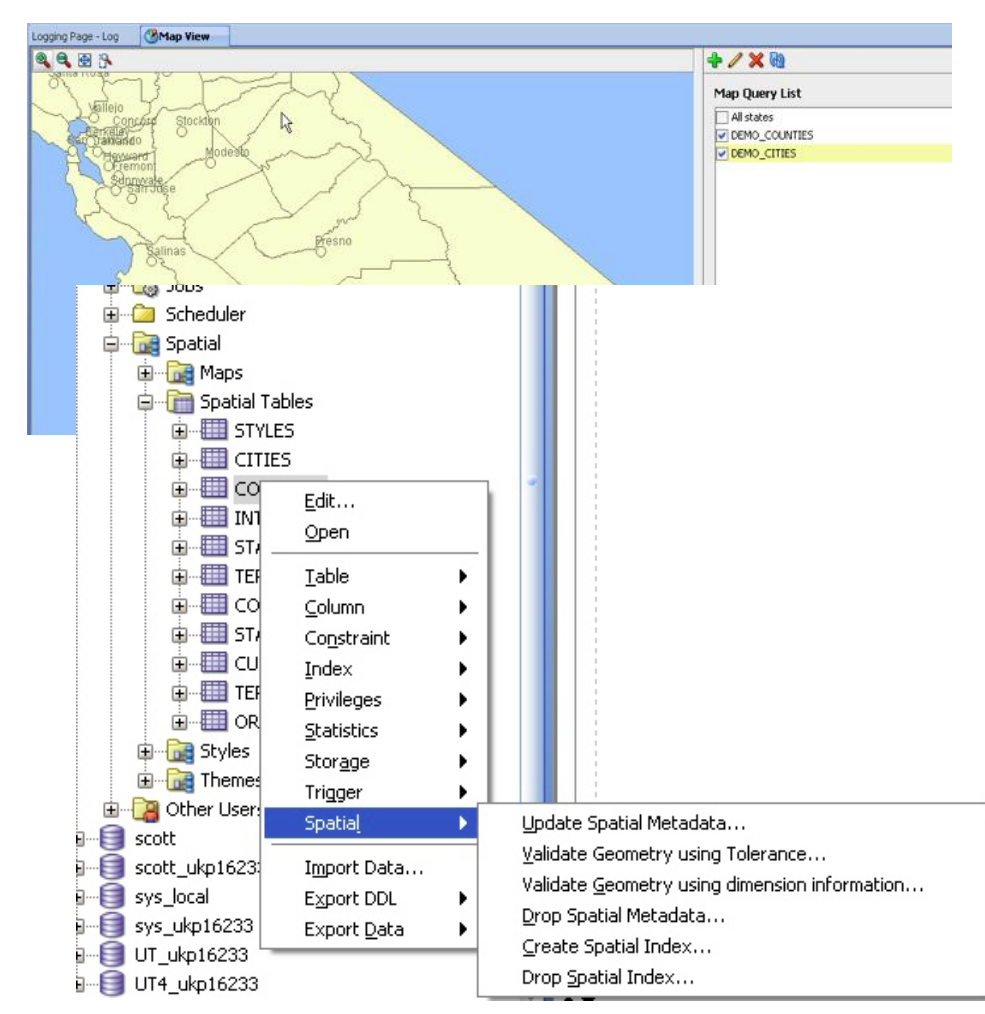

- 数据管理
	- 管理空间元数据和索引
	- 支持空间验证
- 数据查询
	- 创建空间查询
	- 生成空间形状
	- 在地图视图中显示查询结果
- 地图支持
	- 根据地图查询在地图中显示图 层
	- 通过拖放空间表快速显示地图 视图
	- 使用空间代码段

# **Oracle SQL Developer Data Modeler —** 概述

- 免费的图形化数据建模工具
- 可满足不同用户需求的工具
	- 数据架构师构建逻辑数据模型
	- 数据库开发人员建立关系模型(表和列)
	- **DBA** 添加表空间和分区
- 使用数据模型可以
	- 验证客户的数据要求和数据规则的 准确性和完整性
	- 构建由标准驱动的 **DDL** 脚本
- 元数据存储在 **XML** 文件中

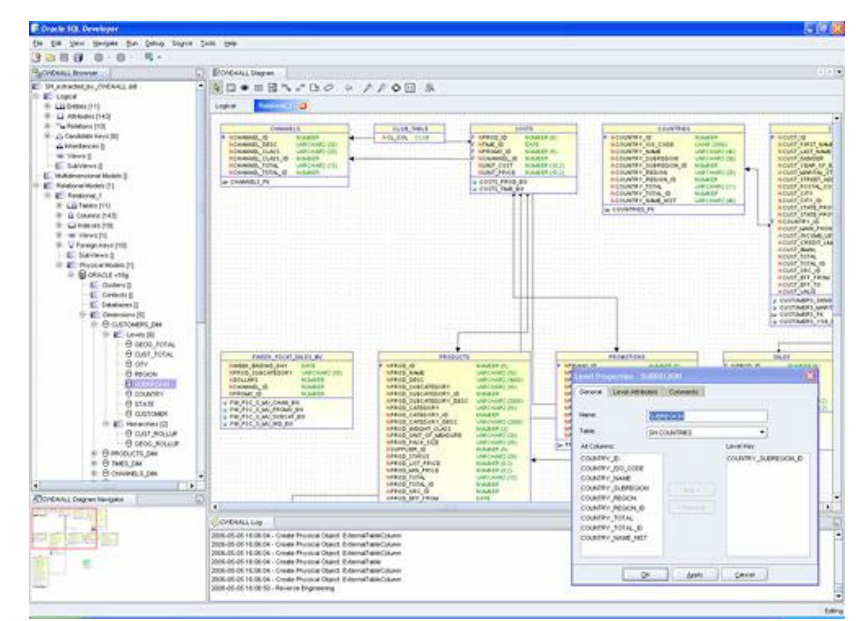

ORACLE

骨文

## **Oracle SQL Developer Data Modeler**

#### • 在一个集成的系统完成多层次的跨平台数据建模

- 设计符合逻辑的实体关系图 **(ERD)**
- 多维建模
- 用户定义的数据类型
- 构建关系模式设计
- 生成和执行 **DDL** 脚本
- 现有数据工程的反向工程
- 从 **CA ERwin** 和 **Oracle Designer** 导入数据模型
- 多层次关系和物理设计环境
- 多平台支持
- 多数据库支持
- 提高迁移效率
- 数据库型的只读可视化

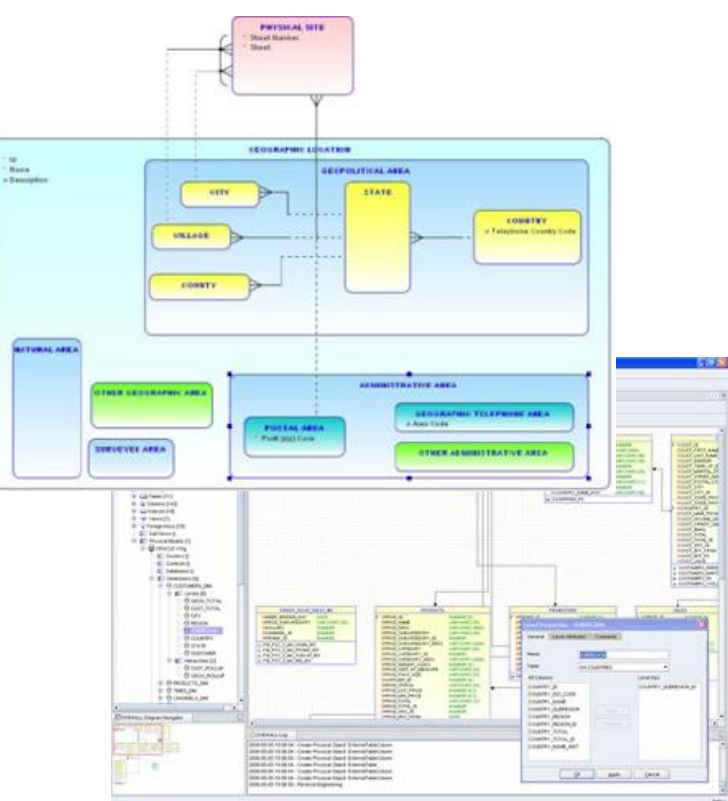

**ORACLE** 

#### 逻辑建模

- 模型实体、属性和关系
- 支持
	- 超类型
	- 子类型
- 将一个逻辑转换为多个 关系和多维度 模型
- 支持可配置的 正向工程和反向 工程
- 支持不同的建模标记

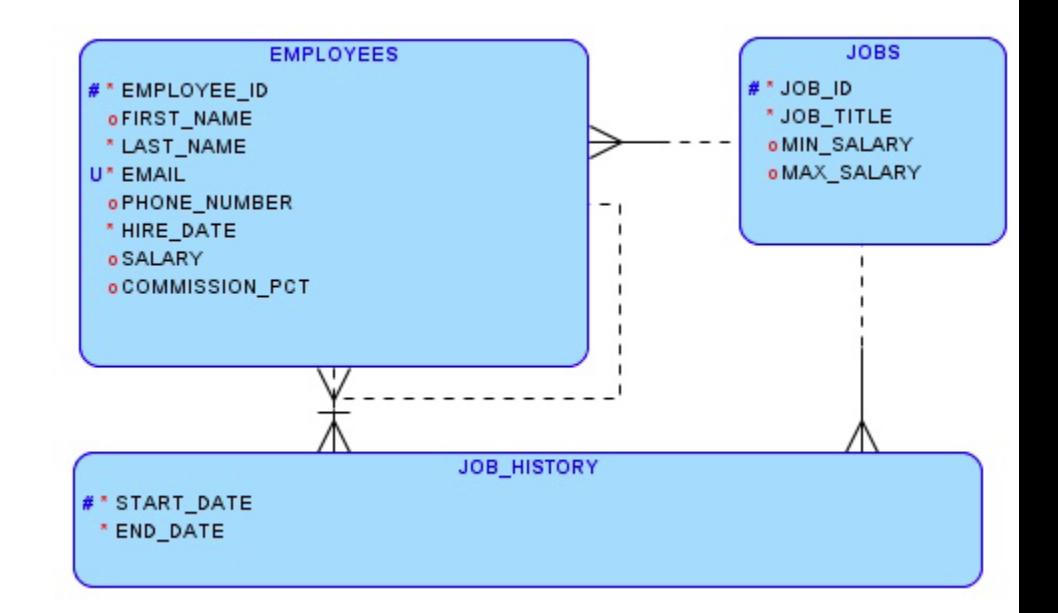

**ORACLE**® 甲骨文

关系建模

- 构建表、列和 外键的模型
- 为一个或 多个关系模型构建一个逻辑模型
- 支持可配置的 正向工程和反向工程
- 使用子视图来处理 表的子集
- 提供同一模型的 多种显示

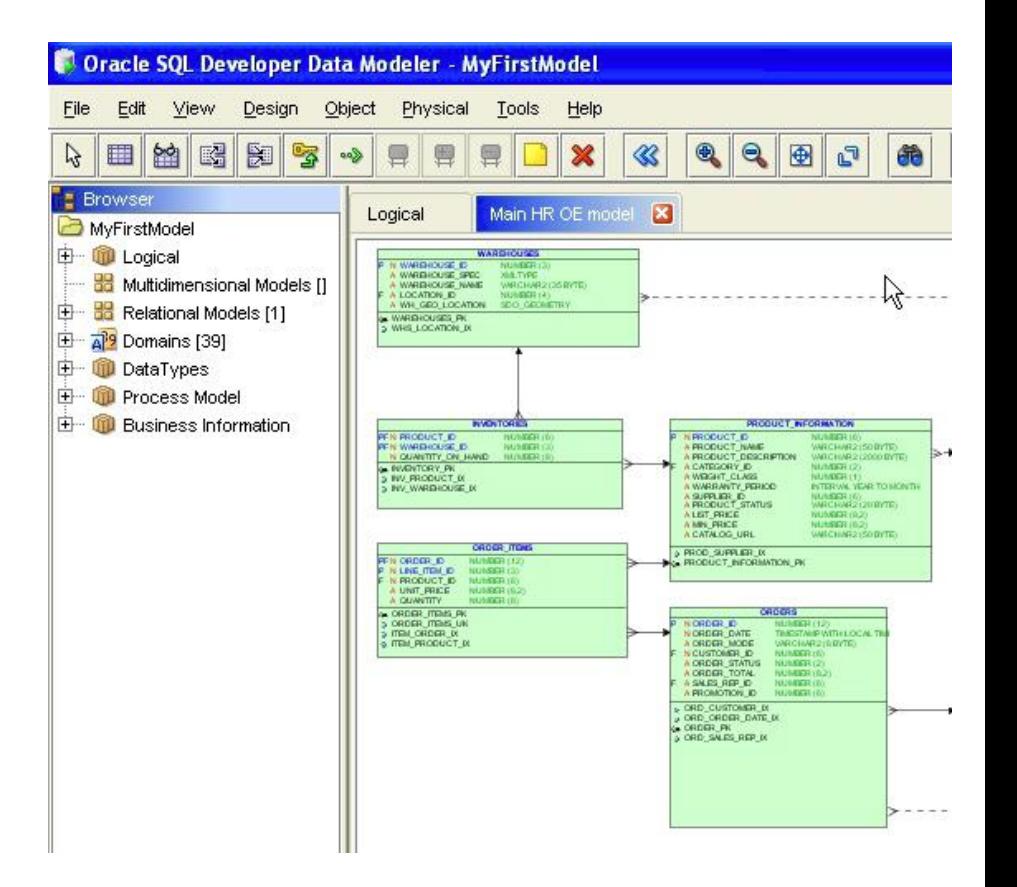

**ORACLE** 

# 正向工程和反向工程(转换)

- 每个逻辑模型对应 一个或多个关系模型
- 每个关系模型对应 一个逻辑模型
- 每个关系模型对应 一个或多个物理模型
- 每个物理模型对应 一个关系模型
- 工程选项
	- 一般
	- 比较**/**复制
	- 同步
- 包括设计词汇表和 命名标准

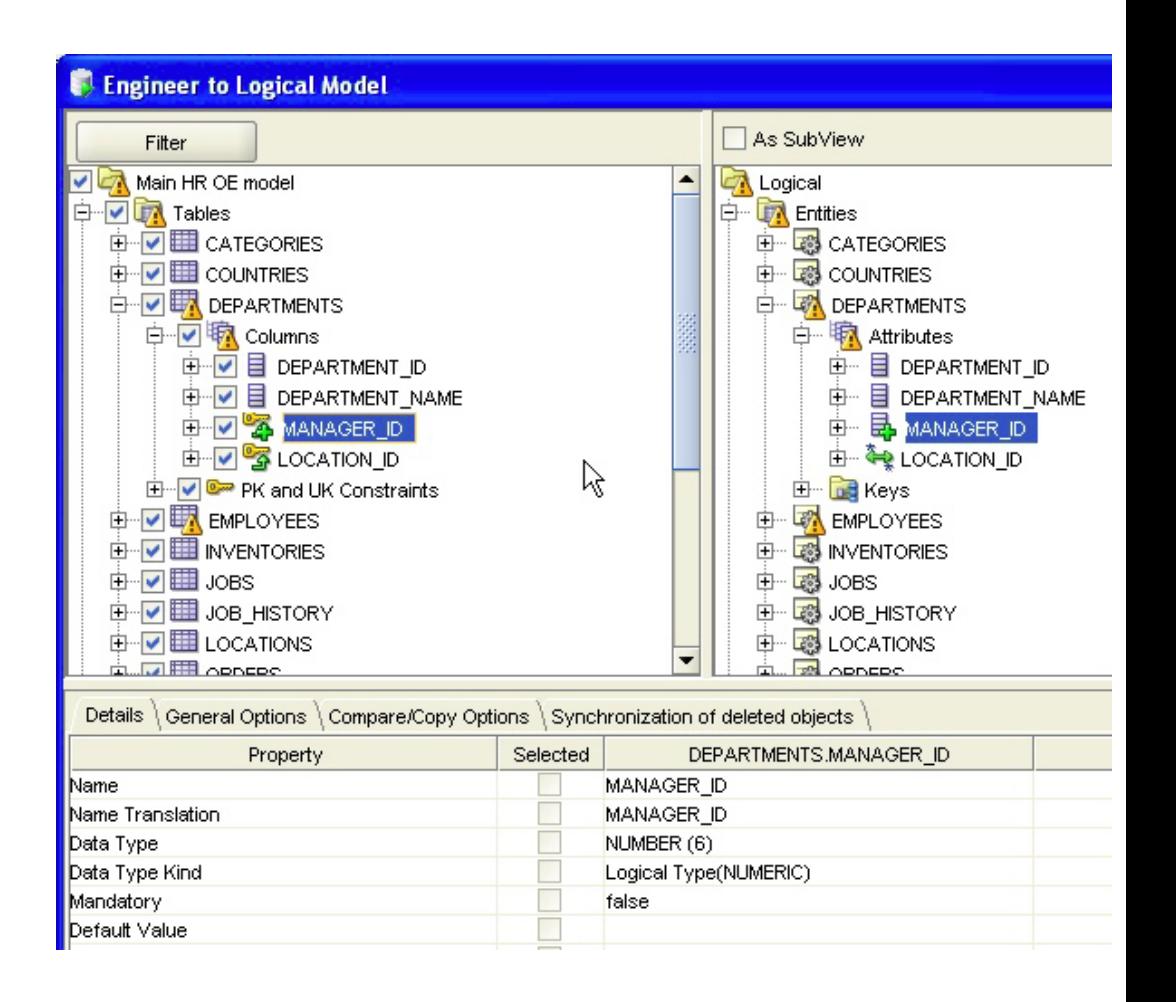

## 物理建模

- 一个关系模型对应多个物理模型
- 增加对下列对象的支持
	- 表空间
	- 用户
	- 角色
	- 存储过程
- 传播属性
	- **一次**应用到多个元素
- 支持
	- **Oracle9i**、**Oracle Database 10g** 和 **Oracle Database 11g**
	- **Microsoft SQL Server 2000** 和 **2005**
	- **IBM DB2/390** 和 **DB2 LUW**

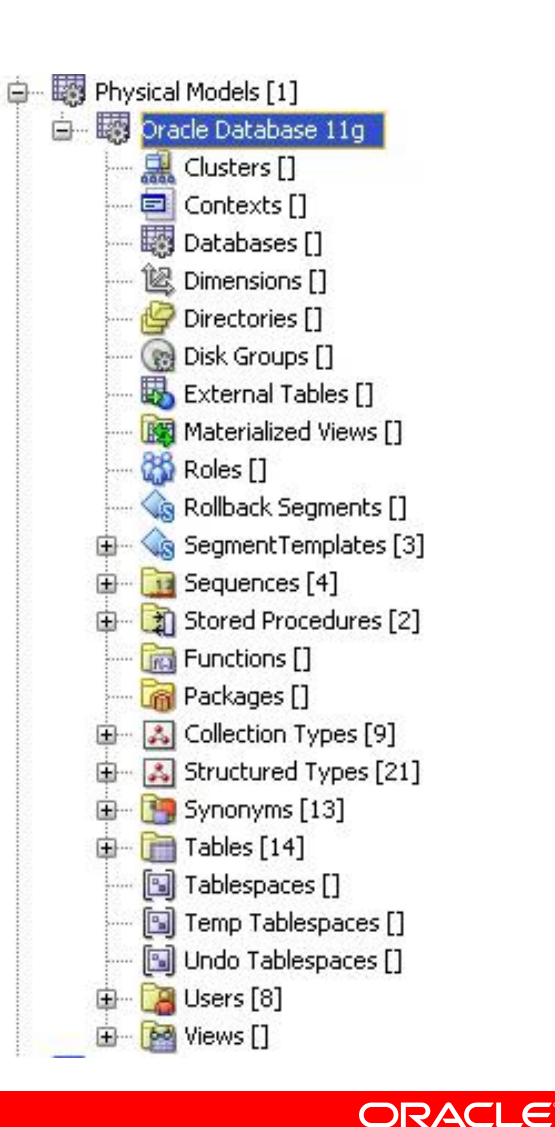

28

田骨文

## 建模数据类型

- 支持 **SQL99** (对象 关系建模)
	- **Distinct** 类型
	- (预定义的)结构化数据类型
	- (预定义的)集合数据类型
- 在逻辑模型中使用
- 在关系模型中使用
- 在导入时包含
- 通 过 **DDL** 生成

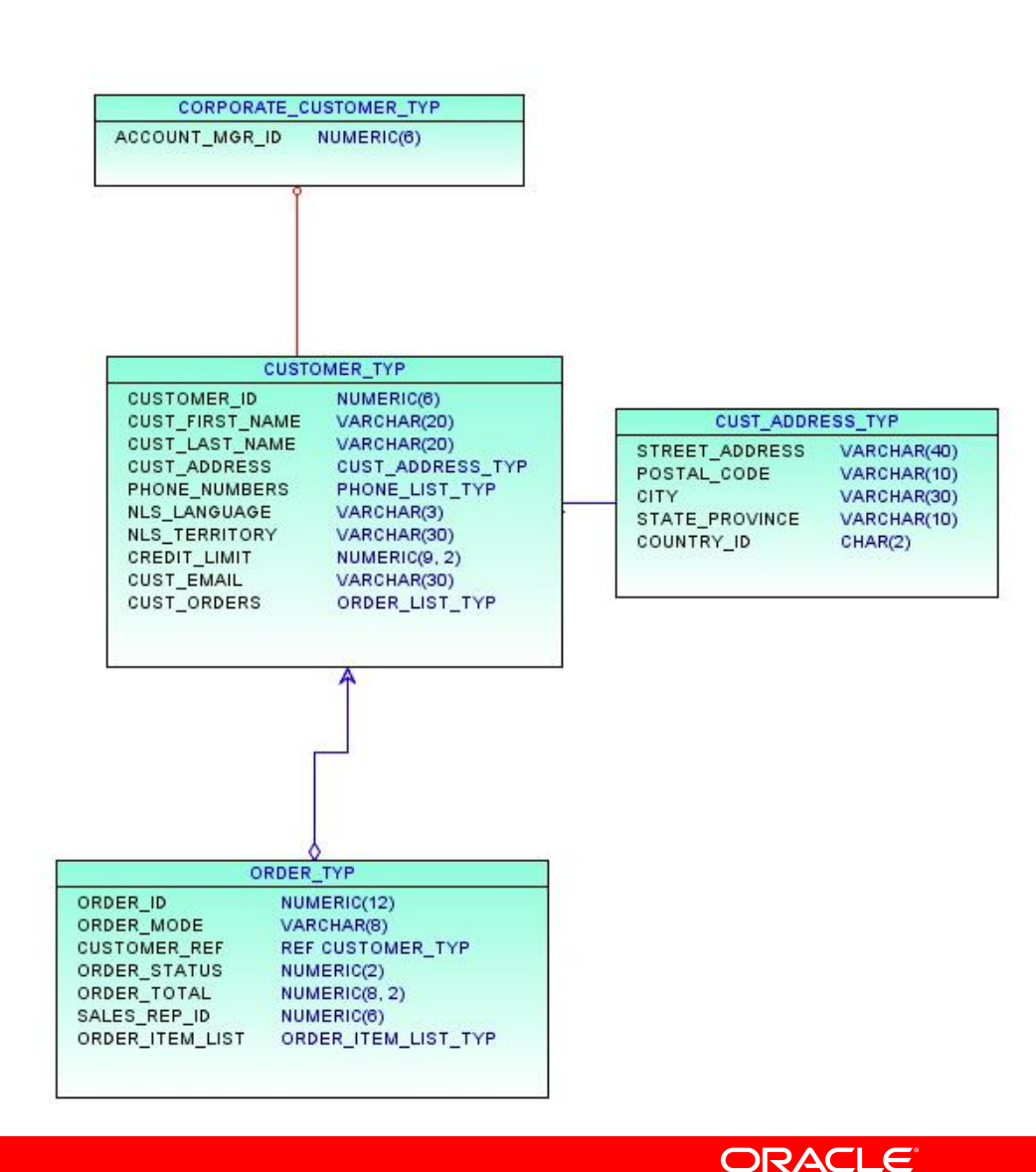

甲骨文

多维建模

- 多维数据集、维度、层和 层级、度量和切片等的建模
- 从 **ROLAP**、**XMLA** 开始或 从头开始
- 生成 **Oracle** 分析 工作区

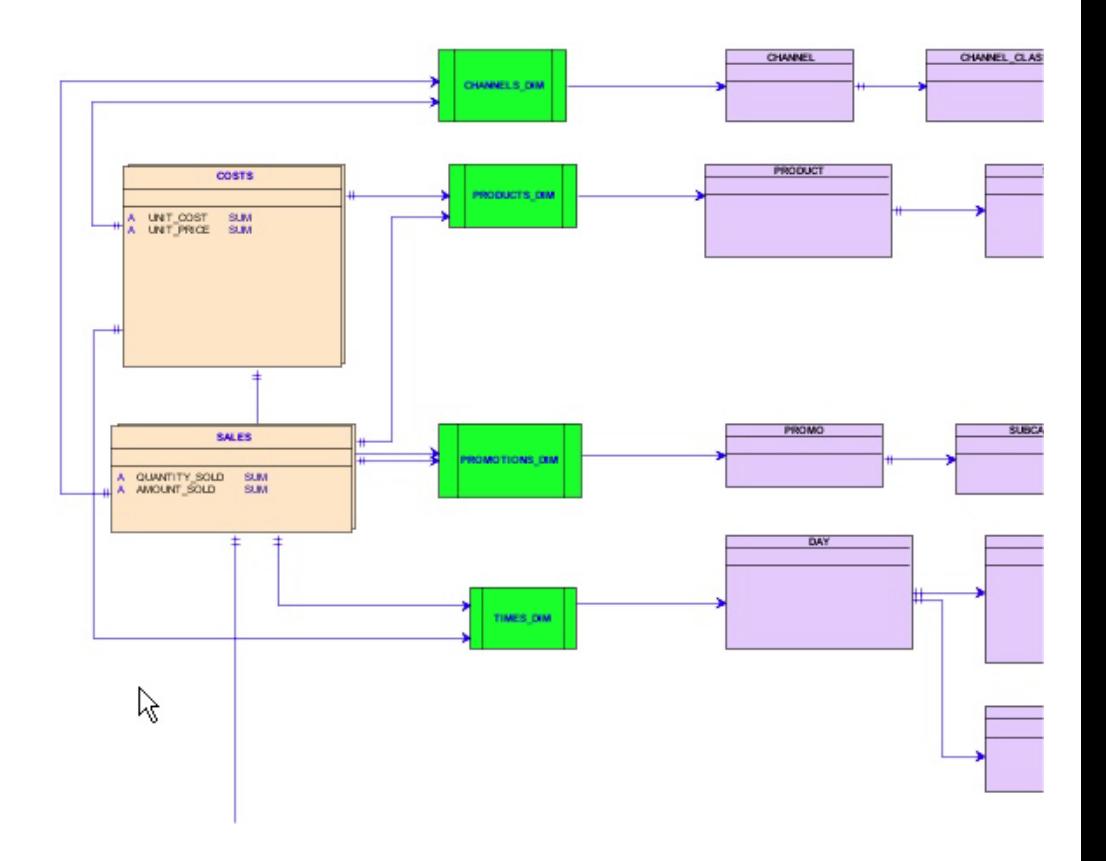

**ORACLE** 甲骨文

## 导入元数据

- 使用直接连接导入
	- **Oracle** 数据库
	- **Microsoft SQL Server**
	- **IBM DB2** 和 **UDB**
	- 基于 **JDBC** 的通用字典
		- 示例:**MySQL**、**Teradata**
	- **Oracle Designer** 信息库
- 文件导入
	- 其他建模工具
		- **CA ERwin**
		- **Bachman**
	- 多维度
		- 多维数据集视图
		- **XMLA**

Database Name: Oracle Database Version: Oracle Database 11g Enterprise Edition Release 11.

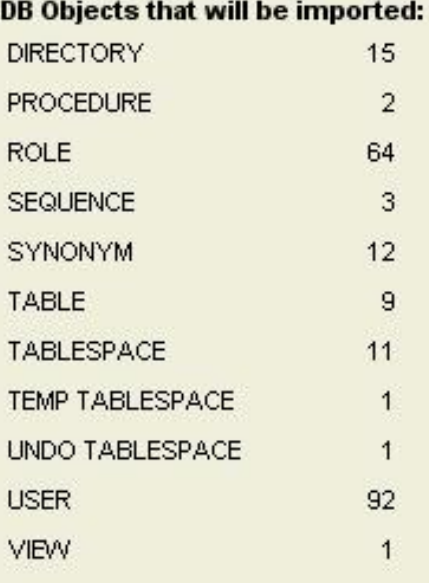

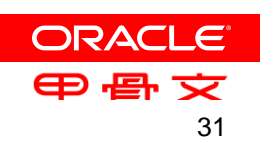

导出和代码生成

- **DDL** 文件编辑器支持
	- 设计规则
	- 对象选择
	- 删除对象
	- 表脚本
- 标准的数据库 **DDL**  脚本
	- **Oracle**
	- **IBM DB2**  和 **UDB**
	- **Microsoft SQL Server**
- 多 维 **Oracle AW**、多维数据集视图和 **XMLA**
- **CSV** 导出

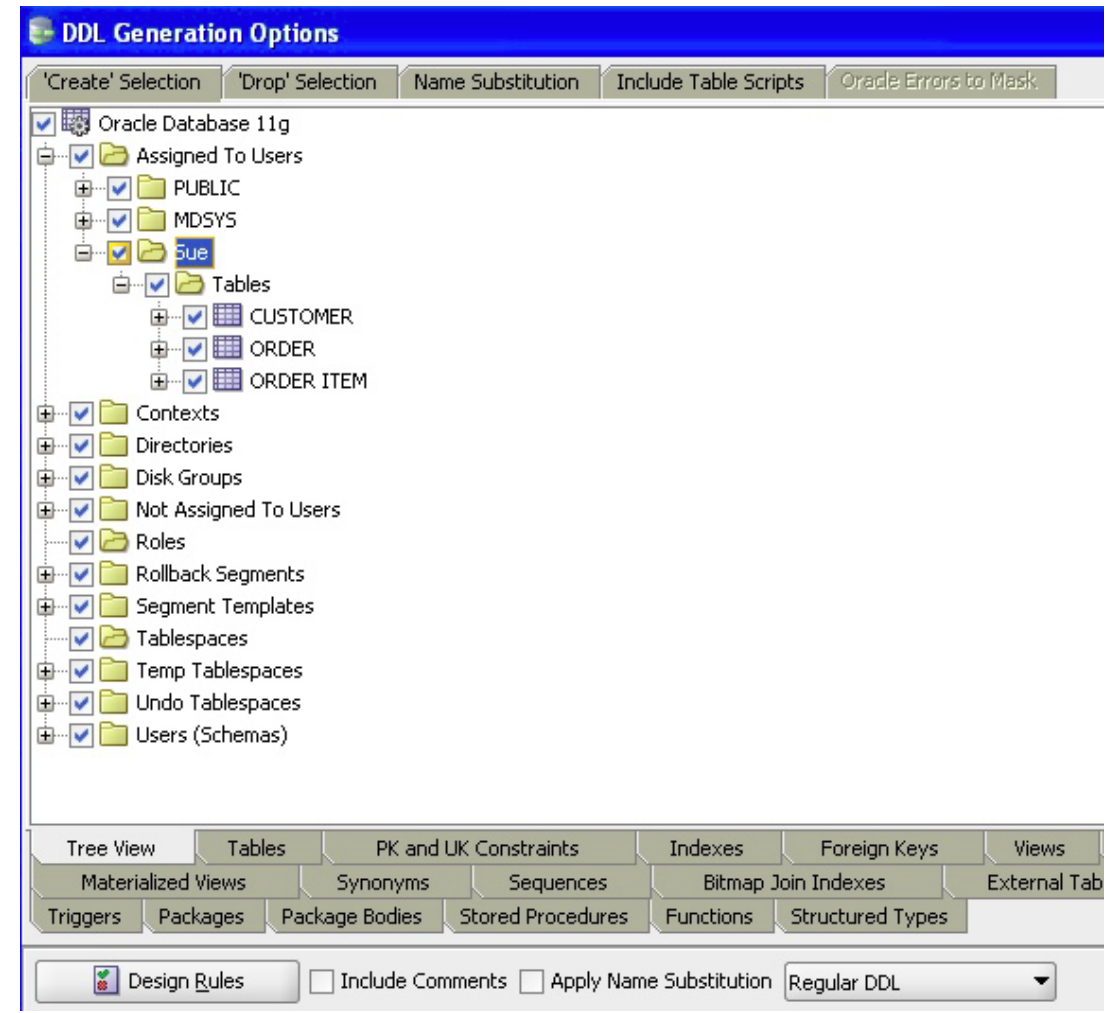

控制设计环境

- 选择可用的工具
	- 域定义(数据类型)
	- 关系模型中的名称缩写 (**Customer** 缩写为 **CUST**)
	- 比较和合并工具
	- 设计规则
- 工具选项
	- 命名标准
	- 指定默认数据库
	- 控制约束
	- 物理属性

#### -Table constraints

**Naming Standard: Templates** 

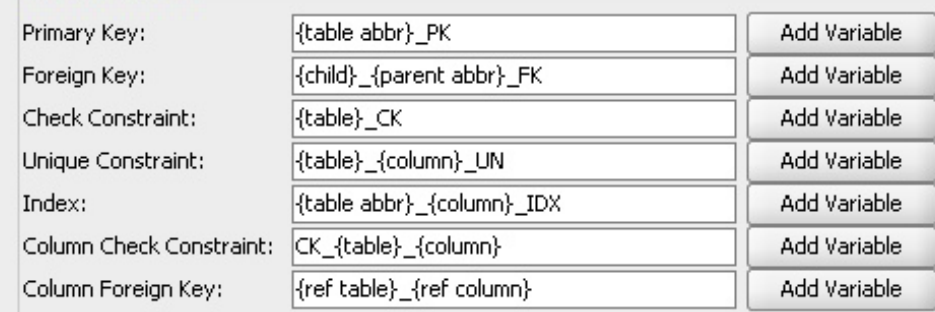

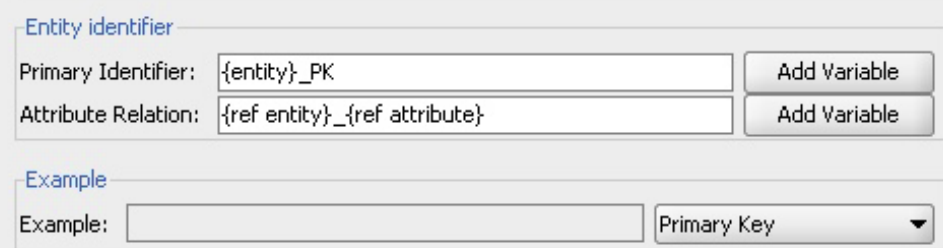

– 标记(**Barker**、**Bachman**、**Information Engineering**)

# 定制的设计规则和转换

- 使用自选的脚本引擎
- 创建用户定义的转换脚本
- 应用多个 脚本或规则
- 构建规则集
- 创建库

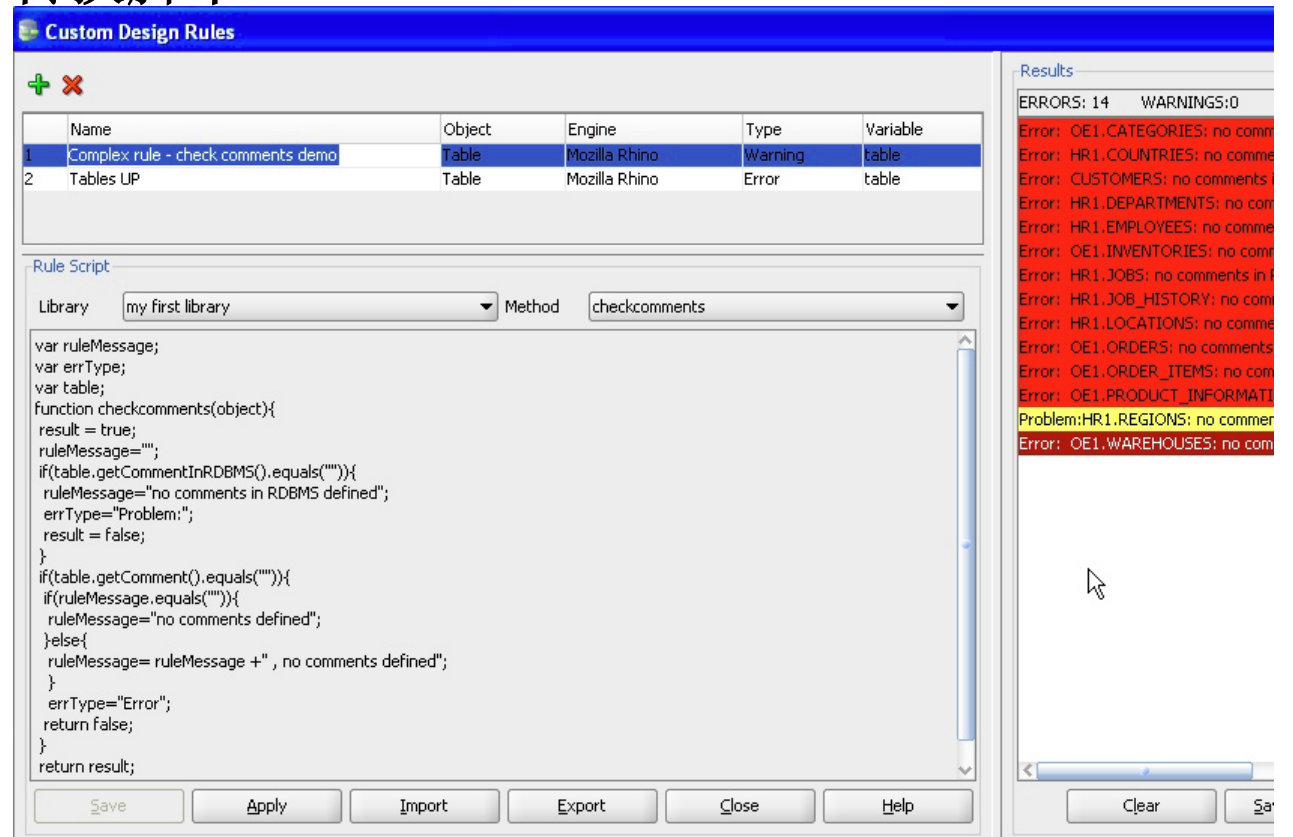

## 协作开发

- 使用版本控制导航器连接 **Subversion** 信息 库
- 先使用下列工具签入设计
	- **Data Modeler**
	- 外部客户端
- 多个用户签出设计
- **Pending Changes** 对话框 为所有用户提供反馈
- 将更改提交到信息库
- 管理冲突

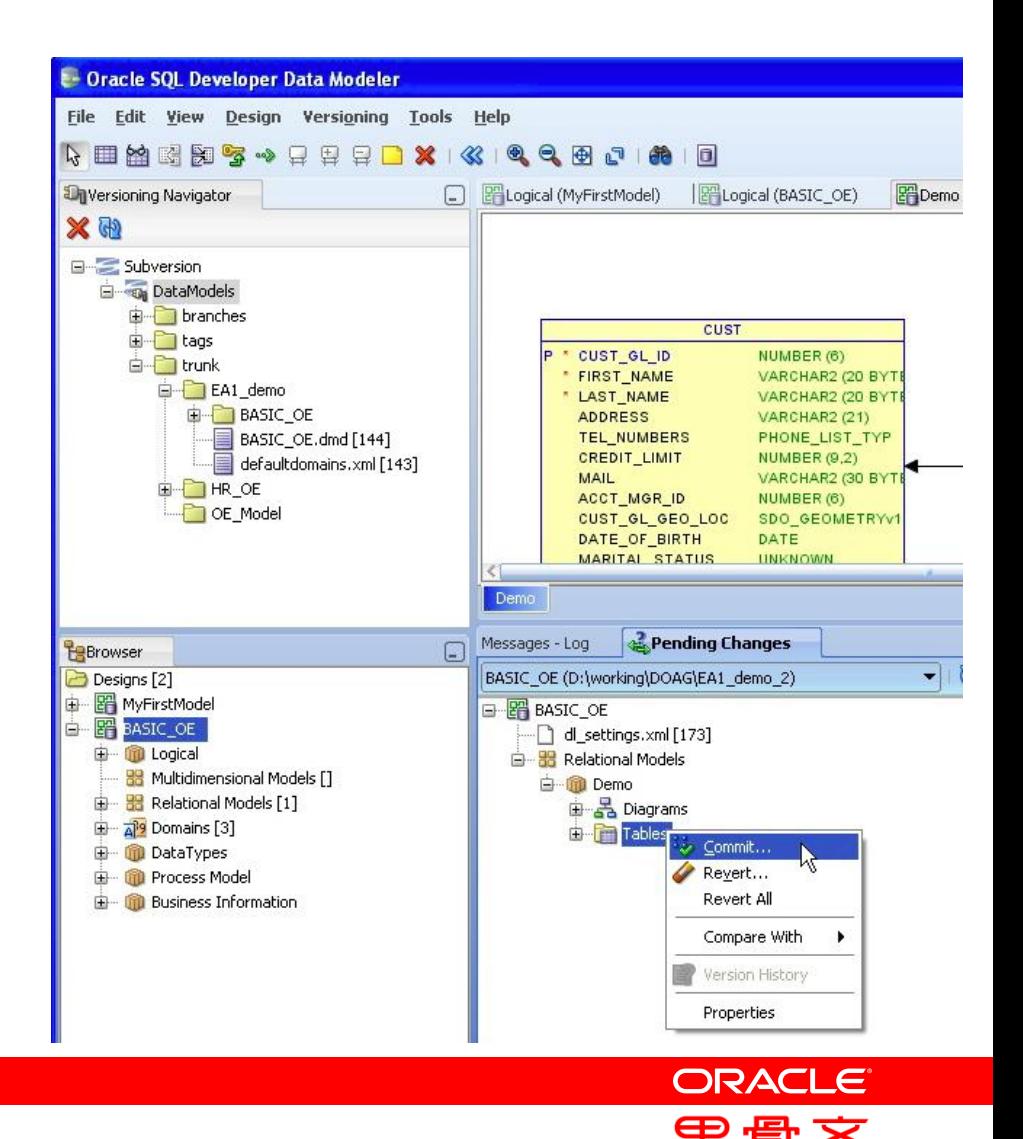

35

# 集成的报表

- 除信息库报表外, 还支持集成的报表
- 生成为 **XML**
- 在 **MS Word** 中打开

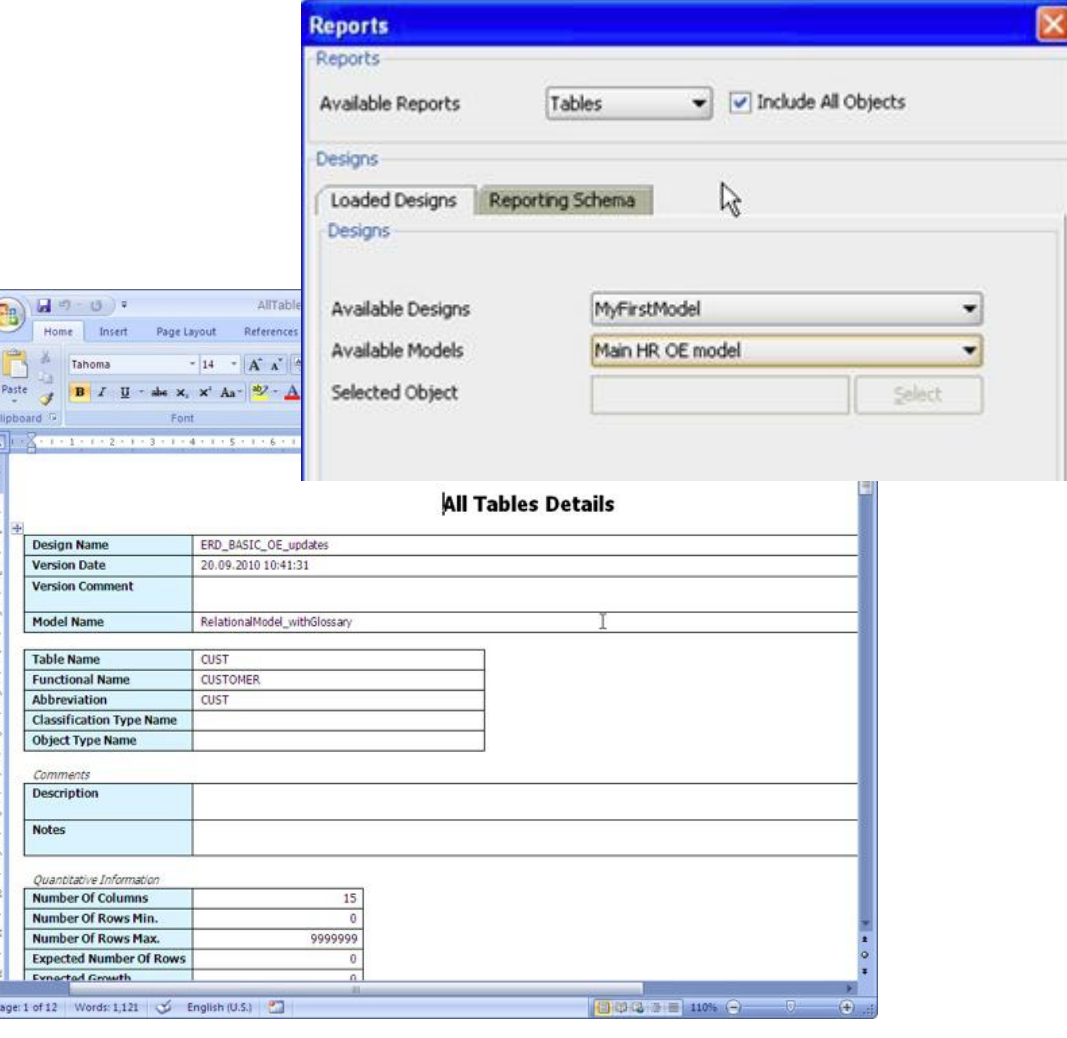

**ORACLE** 甲骨文

报表信息库

- 创建信息库用户
- 将设计导出至信息库
	- 第一次导出将创建信息库 – 将初始版本导出到信息库
- **SQL Developer** 支持
	- 浏览信息库
	- 导入报表
	- 运行自带的报表
	- 创建自己的报表

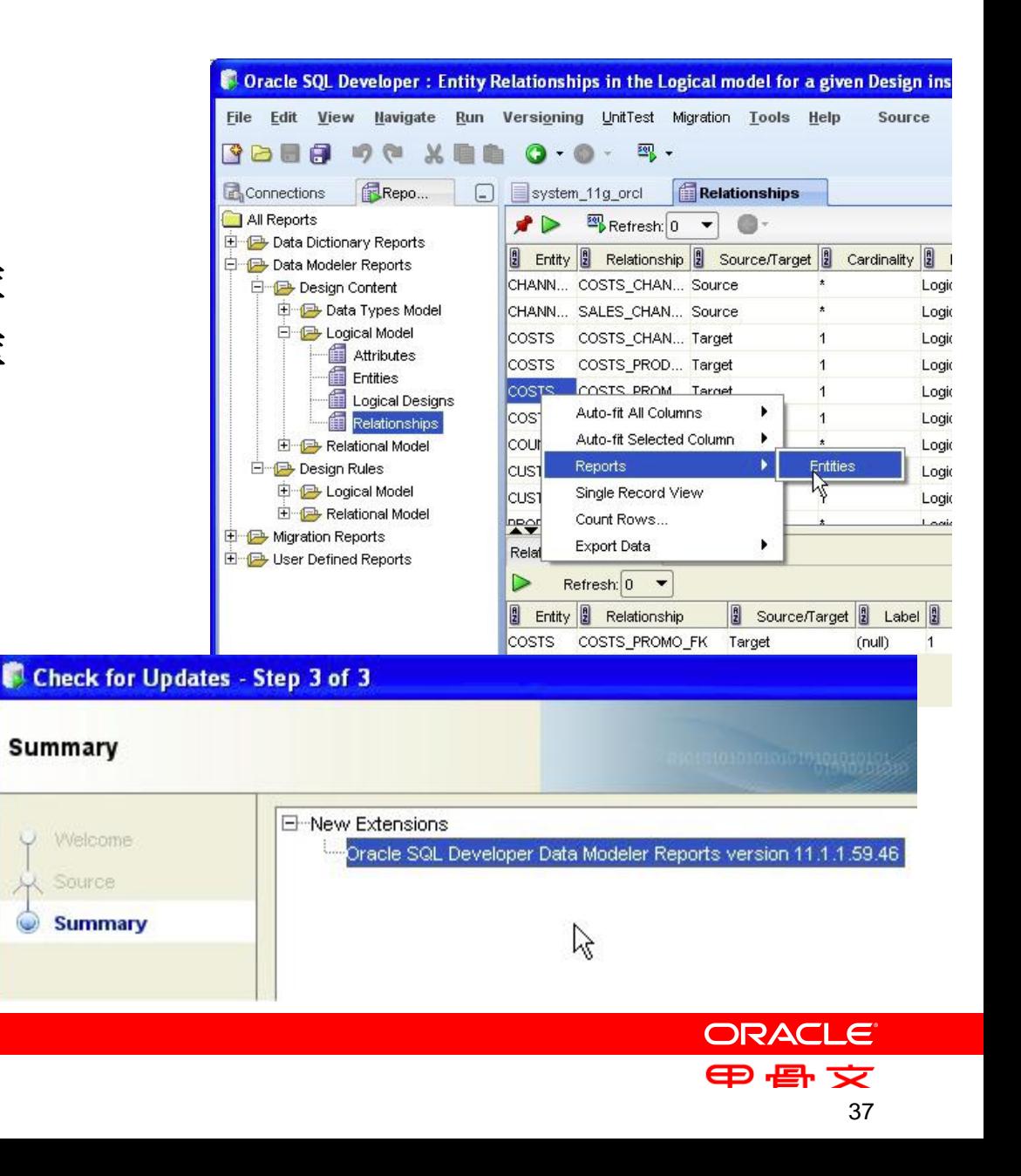

#### 了解更多信息 [www.oracle.com/sqldeveloper](http://www.oracle.com/sqldeveloper)

#### • **OTN** 上的 **SQL Developer Data Modeler**

- 白皮书、**Oracle** 示例 **(OBE)**、在线演示、模型和脚本
- **[www.oracle.com/technetwork/developer](http://www.oracle.com/technetwork/developer-tools/datamodeler/)[tools/datamodeler/](http://www.oracle.com/technetwork/developer-tools/datamodeler/)**
- **SQL Developer** 交流区
	- 提出功能建议: **<sqldeveloper.oracle.com>**
- 论坛

#### – **SQL Developer**

**<forums.oracle.com/forums/forum.jspa?forumID= 1317>**

# **Hardware and Software**

#### ORACLE<sup>®</sup>

#### **Engineered to Work Together**

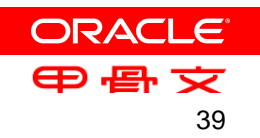

# ORACLE® Er S